## **Application of Digital Element Approach in Fabric Mechanics and Composite Mechanics**

*Youqi Wang Department of Mechanical &Nuclear Engineering Kansas State University Manhattan, KS 66506*

> **Purdue University Oct.26, 2016**

> > *Composites Laboratory*

# *Composites* **Objectives** *Laboratory*

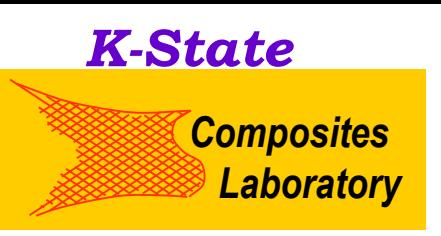

- **1. Generate a structural similitude of fiber-level micro-geometries for various textile fabrics: 2-D or 3-D woven fabrics, 2-D or 3-D braided composites**
- **2. Simulate textile process to calculate fiber damage during manufacturing process**
- **3. Create composite micro-geometry for microscale composite analysis**
- **4. Simulate the textile composite molding process**
- **5. Determine fabric strength (Static or dynamic)**
- **6. Develop fabric mechanics software: Digital Fabric Mechanics Analyzer (DFMA)**

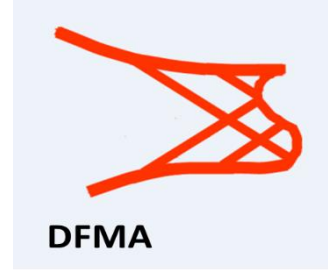

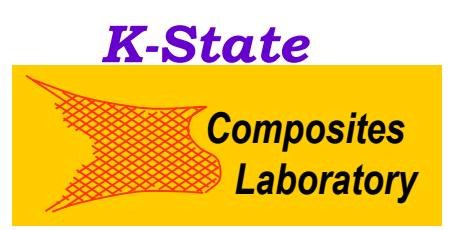

#### • Digital Fiber:

A flexible one-dimensional component with a constant cross section: similitude of fiber

#### •Digital Yarn:

a bundle of digital fibers: similitude of yarn (Assumptions: Iso-length or Iso-stress)

•Contact of digital fibers: Support Compression and friction

#### •Static and dynamic analysis

Static: Micro-geometry, Quasi-static deformation Dynamic: Impact load and impact strength analysis such as ballistic penetration problem

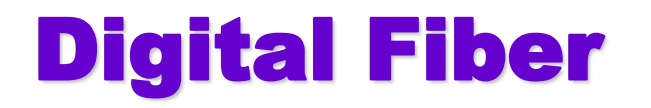

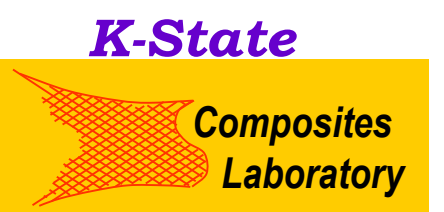

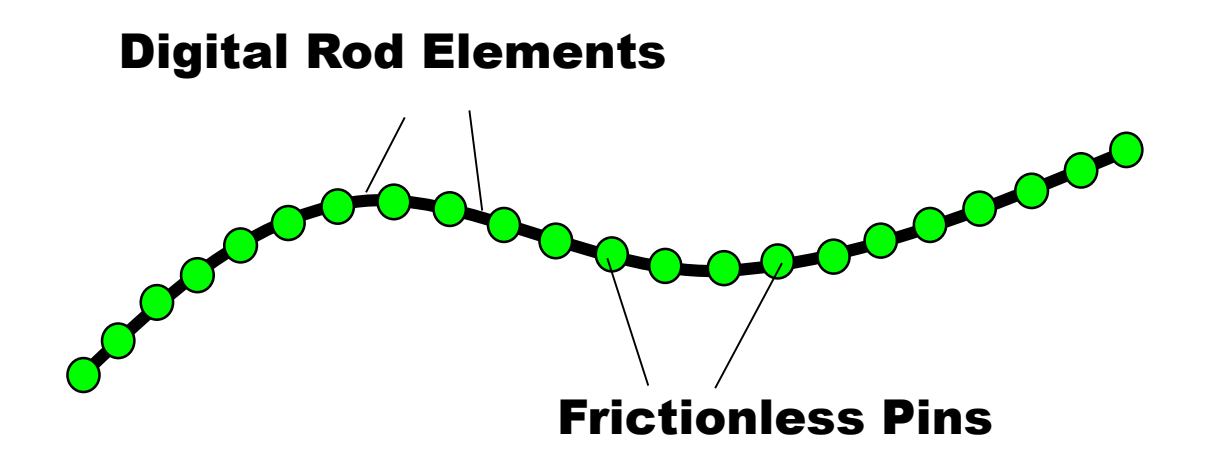

**Digital fiber: Physical representation of fiber (Similitude of fiber)**

**A flexible one-dimensional component with a circular cross-section, such as a fiber.**

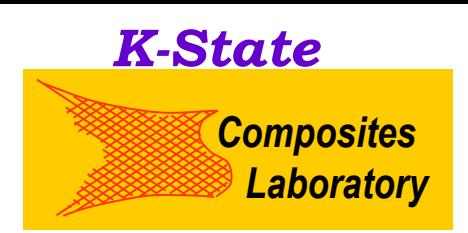

**A digital yarn is composed of many digital fibers. Physically, a yarn is composed of hundreds or thousands of fibers. In simulations, 19-50 digital fibers might be sufficient to represent yarn cross section.** 

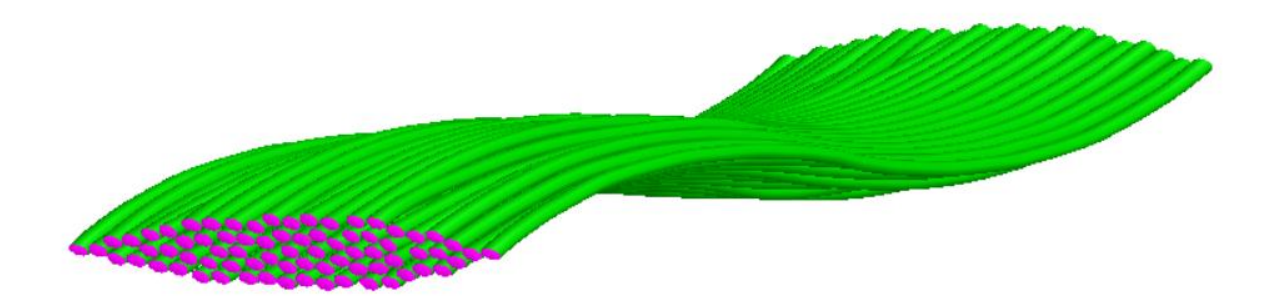

#### **Yarn: Similitude of yarn, (Assembly of digital fibers) Assumption: Iso-length**

# CONTACT OF DIGITAL FIBERS

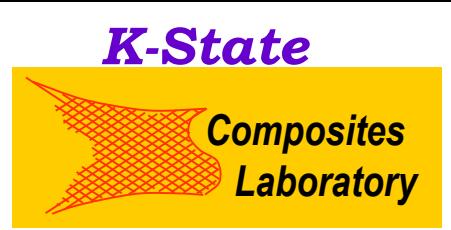

**Contact element Digital Fibers**

**As the distance between two fibers is smaller than digital fiber diameter, a contact element will be placed between two nodes. If the two fibers separate, the contact element will be removed.** 

# Micro-geometry of Unit-Cell<br> **Micro-geometry of Unit-Cell**

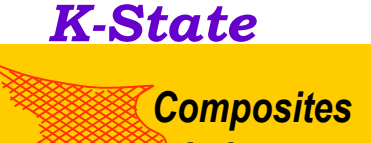

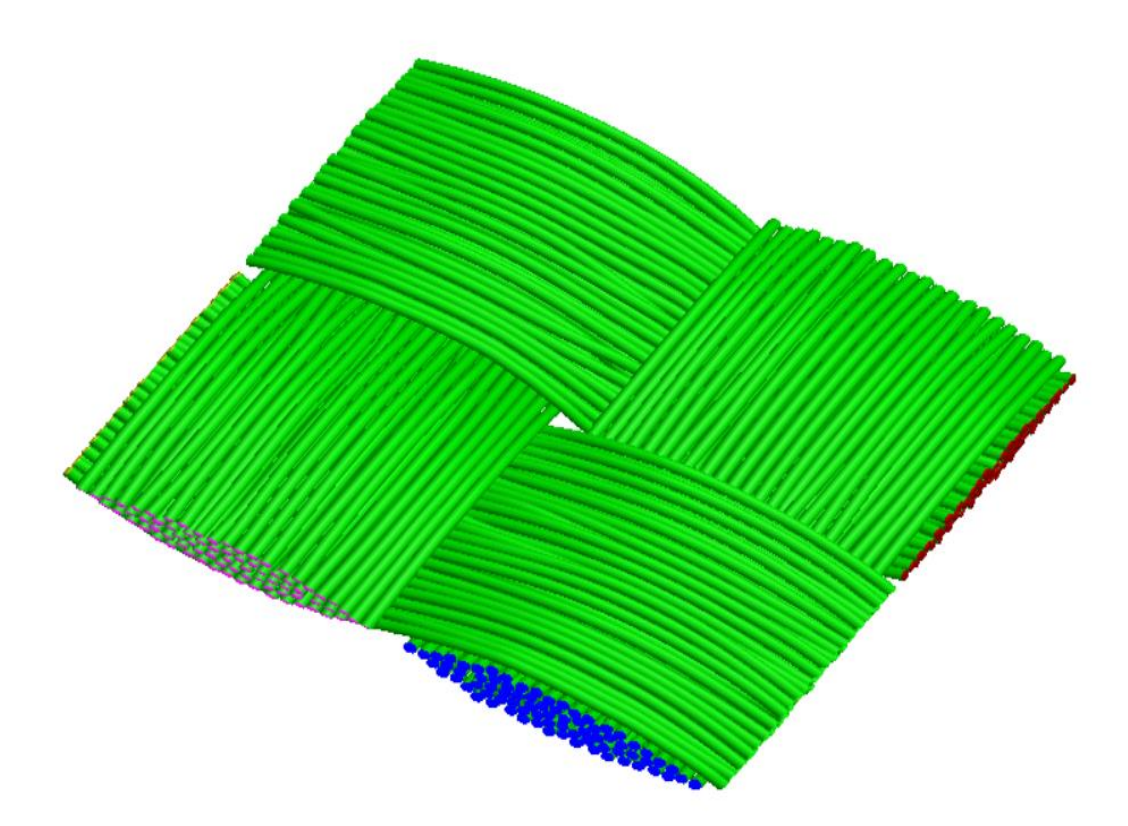

**Unit cell geometry can be derived by:**

- **1. Simulate 2-D weaving process**
- **2. Apply tension to unit-cell topology and minimize potential energy**

## **Unit Cell Micro-Geometry**

*K-State*

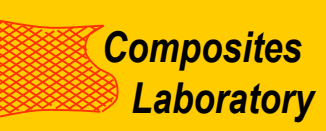

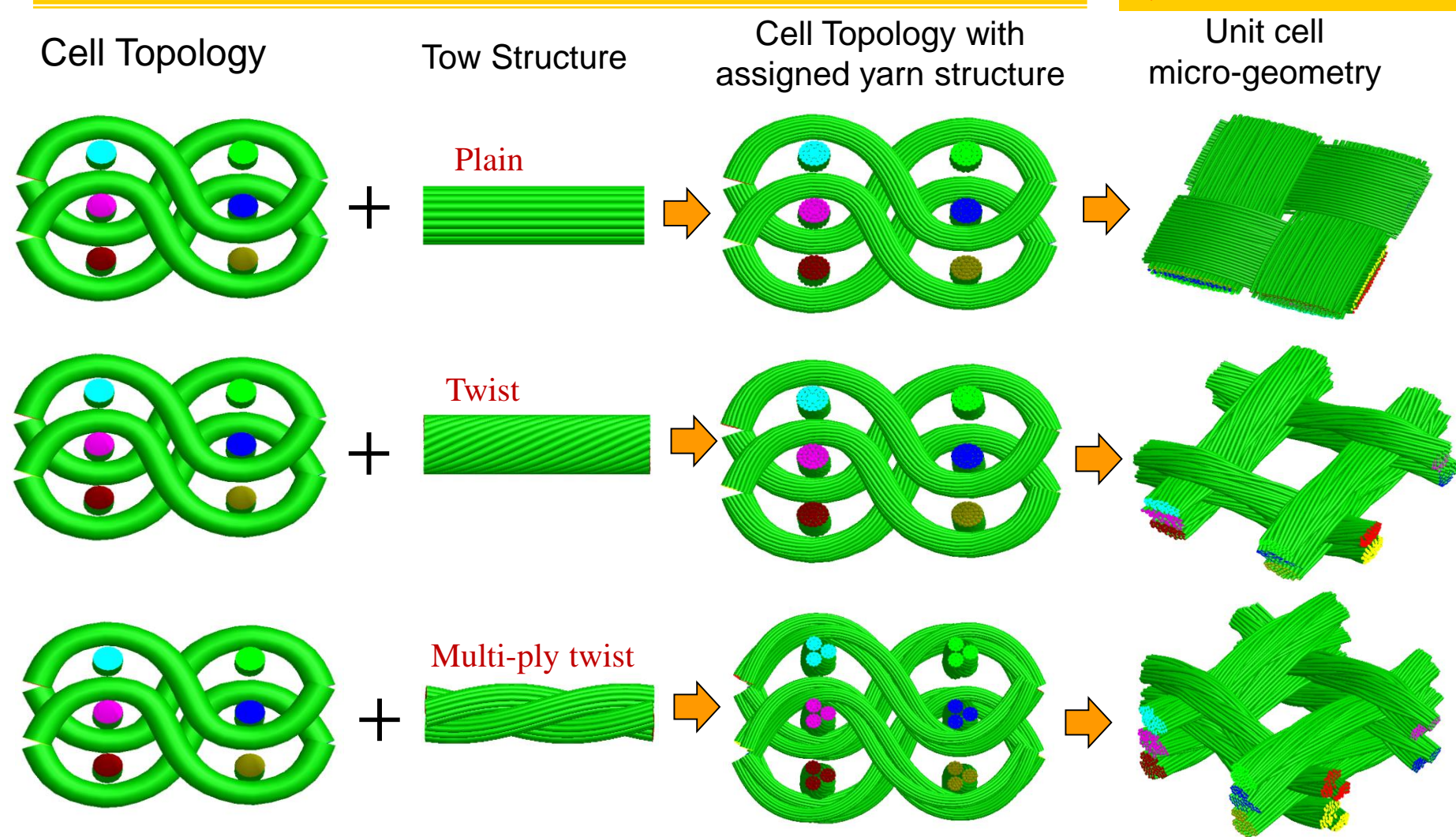

**Micro-geometry is determined by dynamic relaxation approach with periodic boundary conditions.** 

#### Iso-length and Iso-stress Assumptions

*K-State Composites* 

*Laboratory*

**Iso-stress twist simulation:**

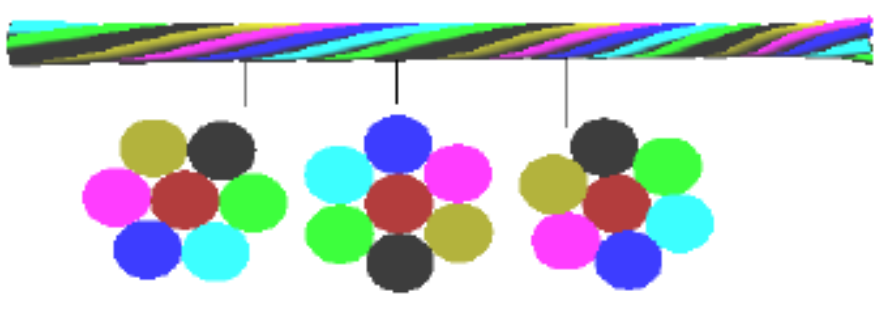

#### **Iso-length twist simulation:**

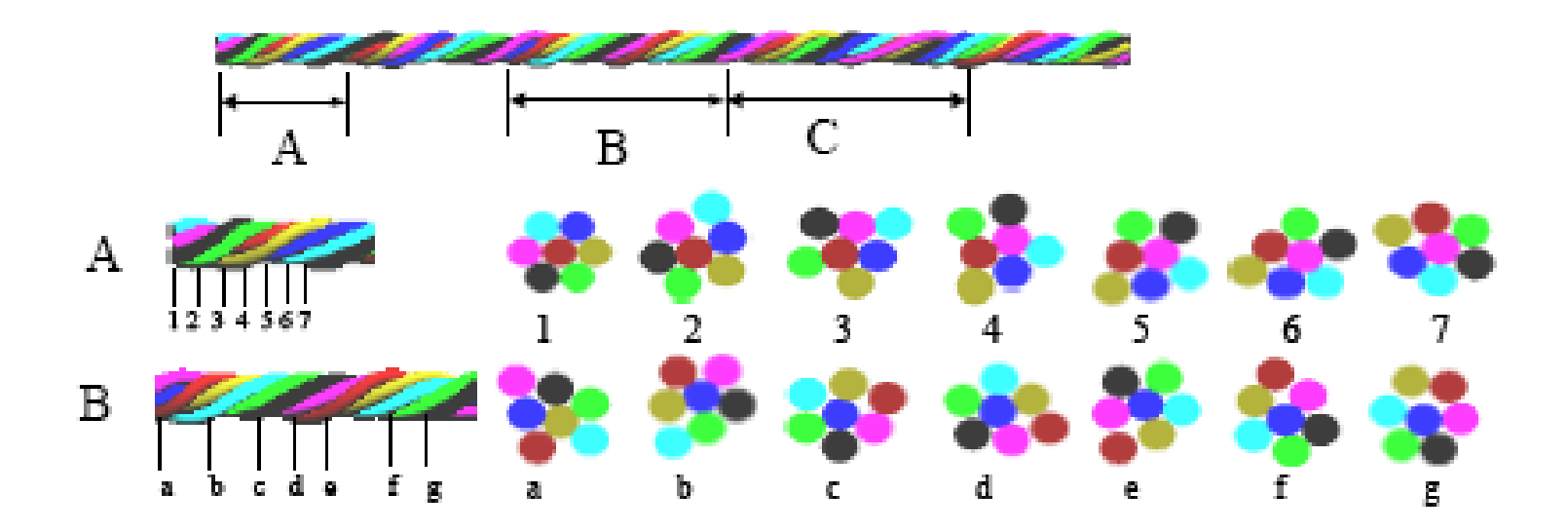

# *Composites* **Applications** *Laboratory*

#### *K-State*

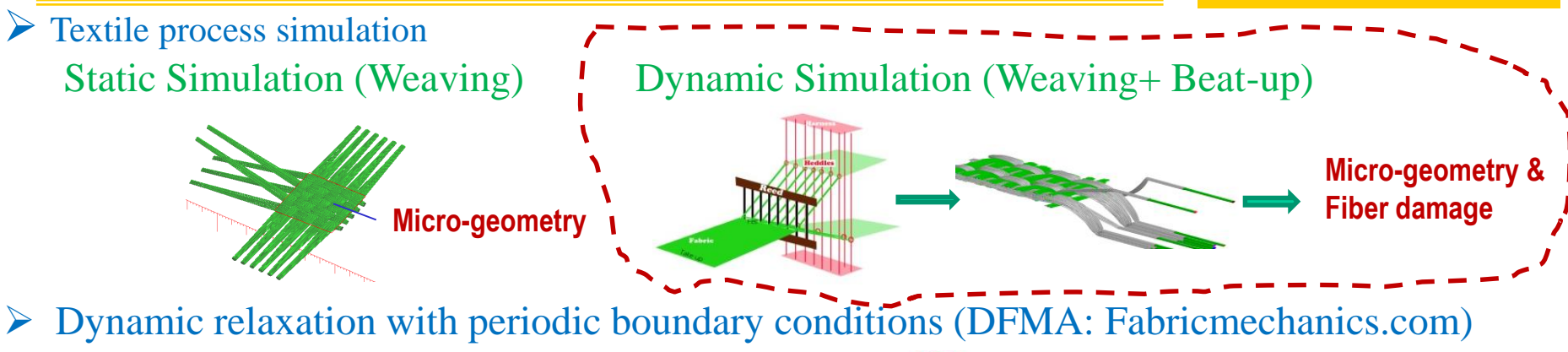

- Unit cell fiber-level micro-geometry
- $-$  Assembly of unit cells  $\longrightarrow$  Fabrics
- Yarn Geometry

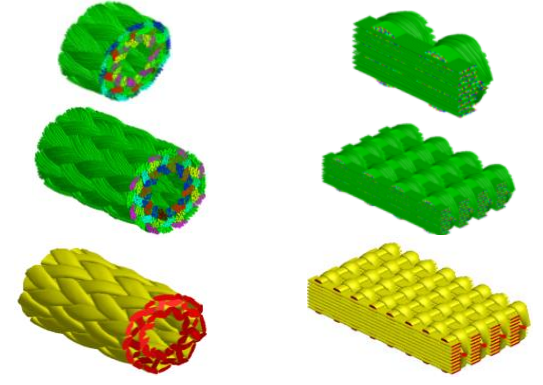

- $\triangleright$  Fabric stress analysis
	- Static Analysis: fiber stress, fabric deformation, fabric strength, fabric damage
	- Dynamic Analysis

Impact

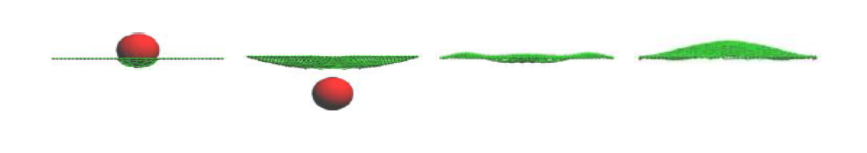

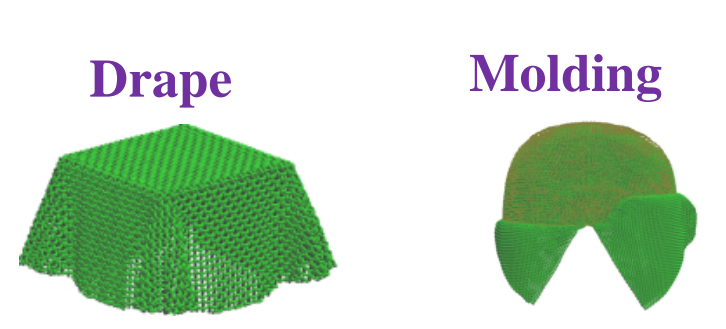

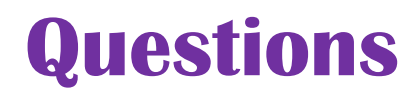

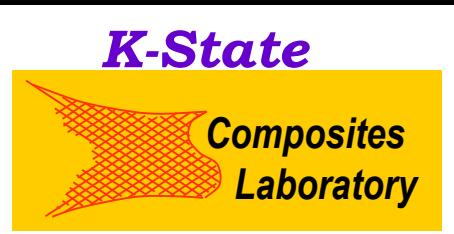

- **1. How many digital fibers are required to generate a structural similitude of the yarn in a fabric.**
- **2. Can the digital element simulation provide**
	- **accurate micro-geometry of textile fabrics,**
	- **accurate fabric deformation, and,**
	- **accurate stress and strength ?**

**This presentation:**

**Case Study (Some examples) Software Development (DFMA)**

#### **Example 1: Yarn Path Comparison for 3-D braided composite preform**

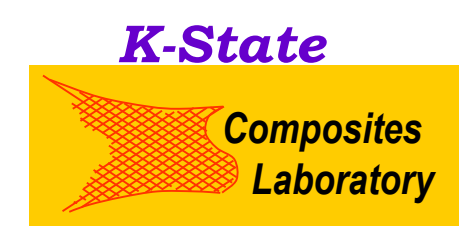

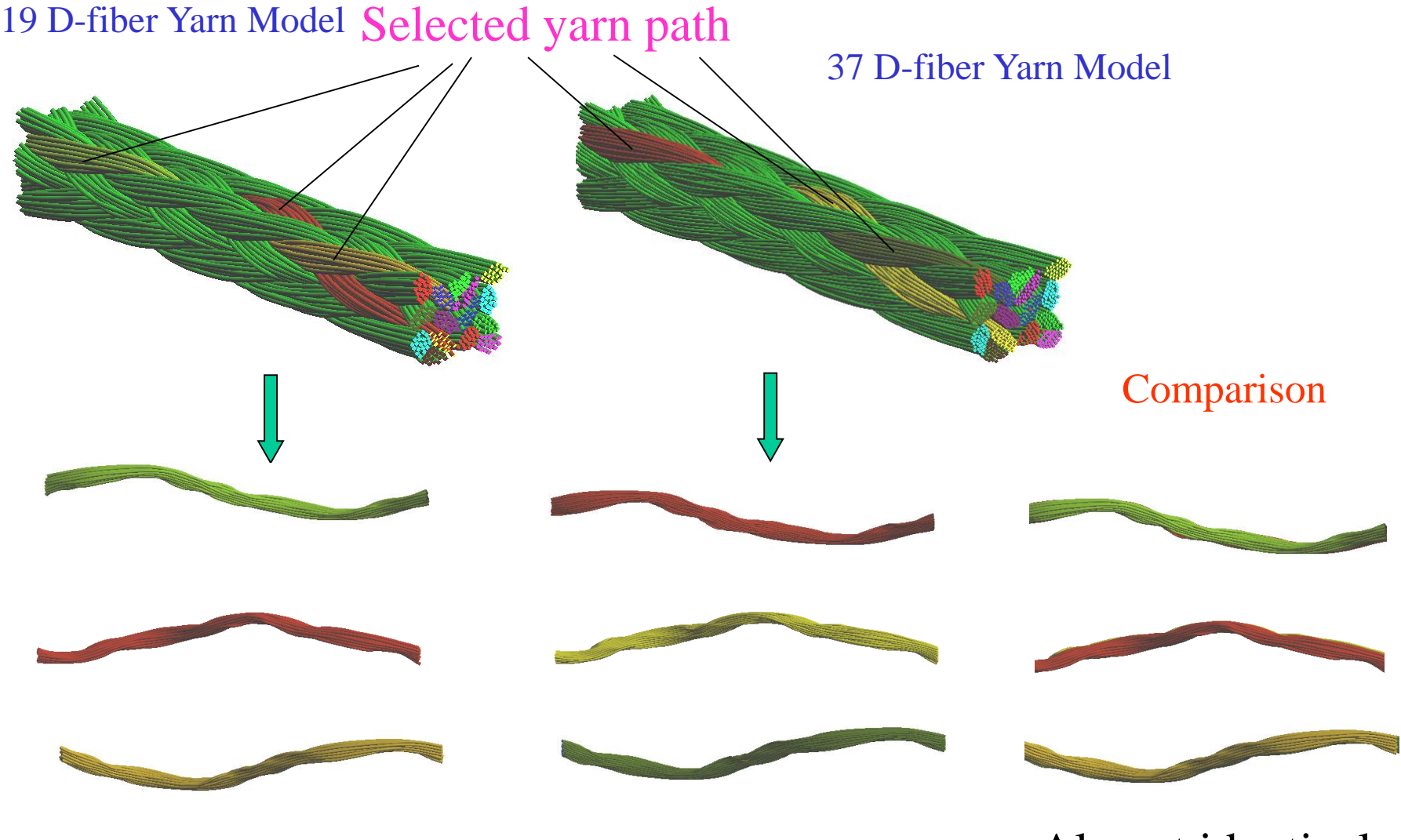

Almost identical

#### **Example 1: Cross-Section Comparison (3-D braiding)**

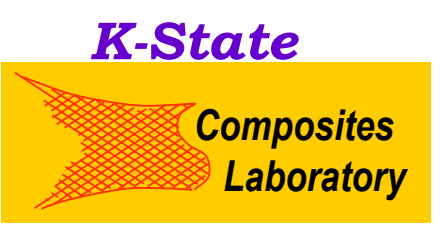

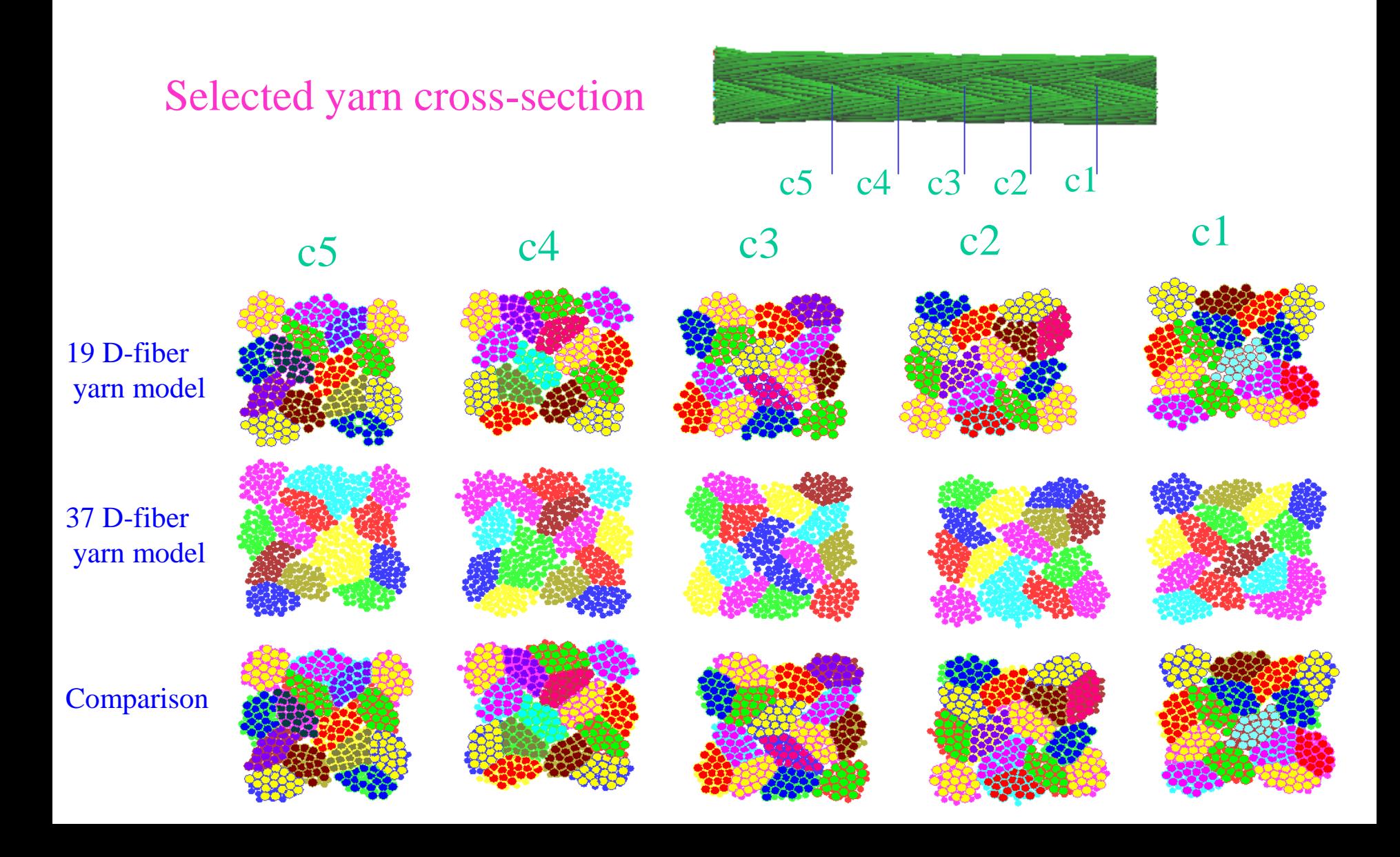

## **Example 1: Comparison of Cross**section(3 -D braided fabric)

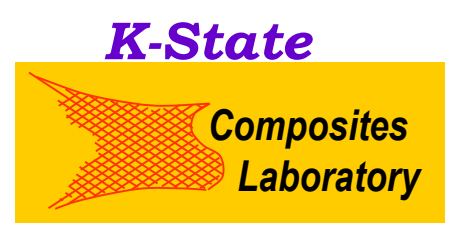

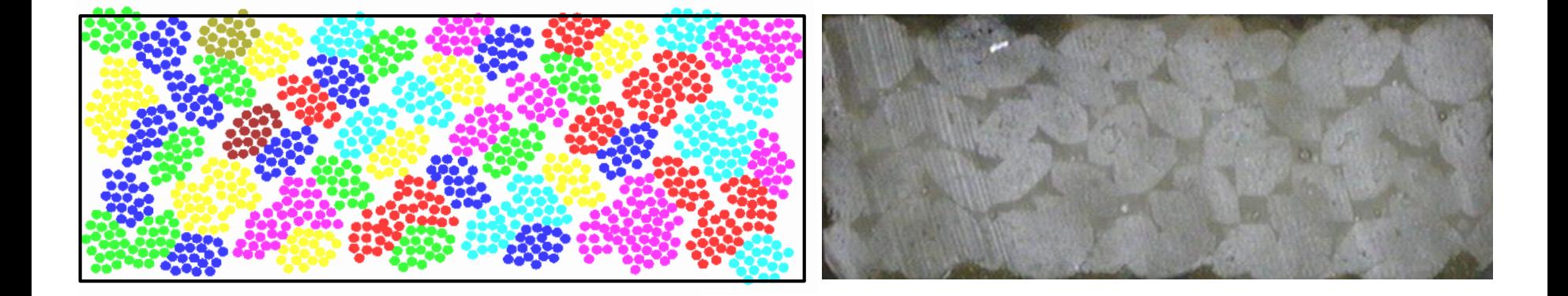

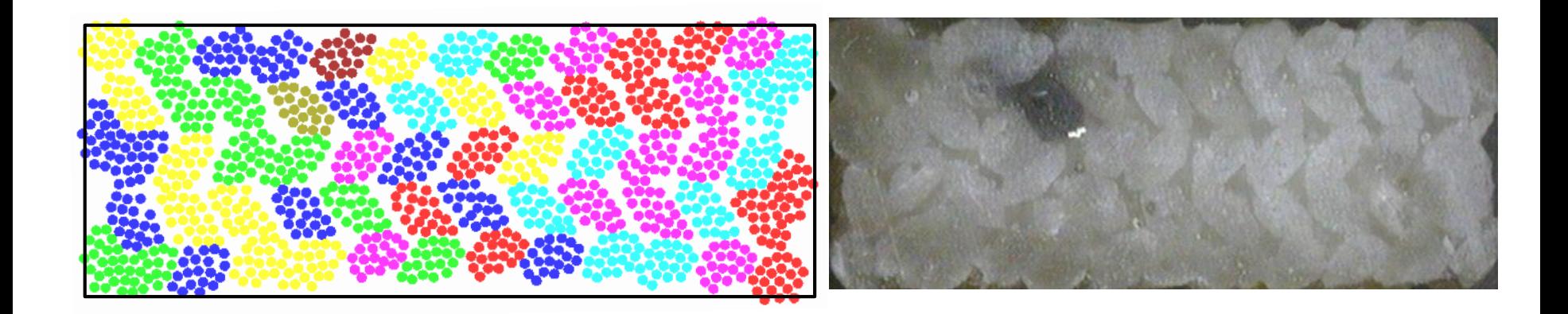

**Example 2 Low velocity impact test ( Double blind test-simulation comparison)**

**Target: Hexcel Style 706** Shapes: Circular, Square **Dimension:** 10"

**Material properties:** 

**E11=84.62GPa, E22=1.34GPa, Su=3.88GPa**

Boundary : Fixed Impact Speed: 22.2m/s **Projectile mass: 104g**

# **Projectile:**

#### **Simulation Model**

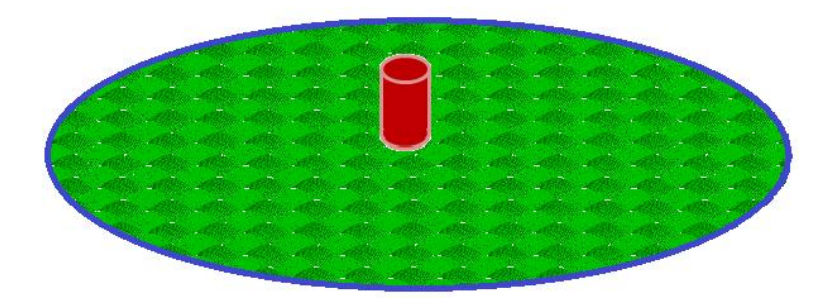

#### **10" in diameter**

*K-State*

*Composites* 

*Laboratory Laboratory*

**1. Weerasooriya, Tusit, C. Allan Gunnarsson, and Paul Moy, "Measurement of Full-Field Transient Deformation of the back surface of a Kevlar KM@ fabric during impact for material model validation,"** *Proceedings of the 2008 International Congress and Expositions on Experimental Mechanics and Applied Mechanics. Orlando, Florida, 2008.*

#### **Accuracy analysis: on displacements**

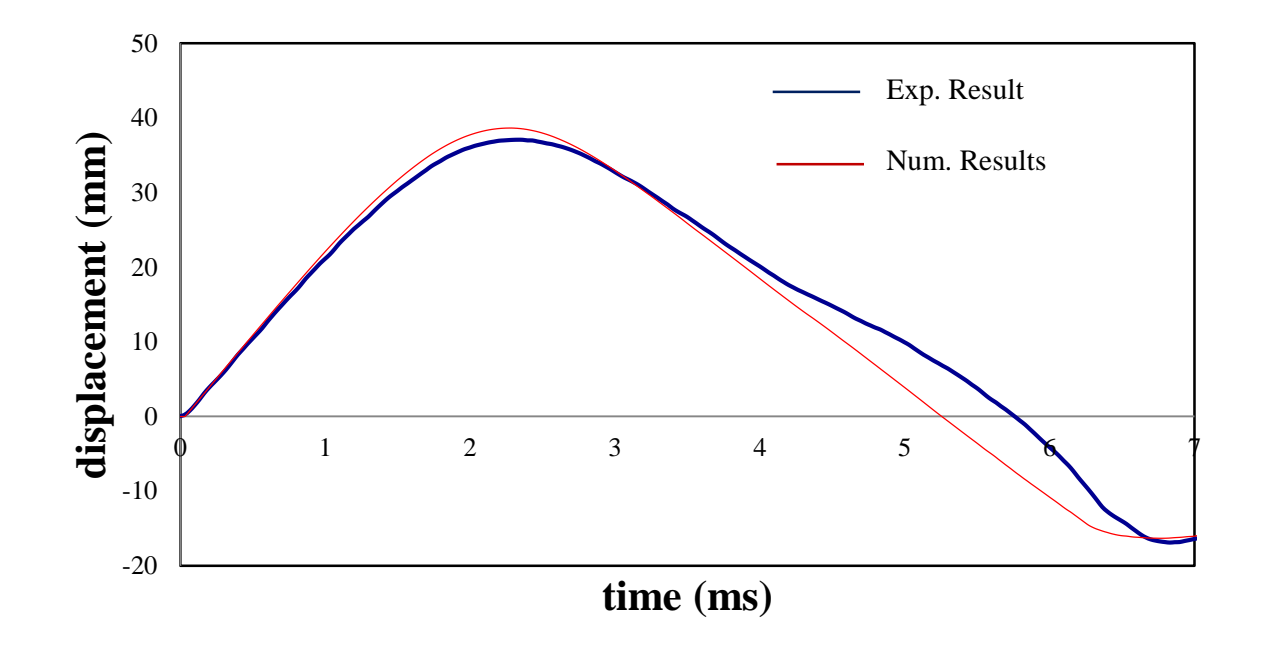

#### **Double blind test comparison!**

**1. Weerasooriya, Tusit, C. Allan Gunnarsson, and Paul Moy, "Measurement of Full-Field Transient Deformation of the back surface of a Kevlar KM@ fabric during impact for material model validation,"** *Proceedings of the 2008 International Congress and Expositions on Experimental Mechanics and Applied Mechanics. Orlando, Florida, 2008.*

*K-State Composites Laboratory Laboratory*

#### **Example 2: Deflection History Comparison - Tusit Weerasooriya Tests**

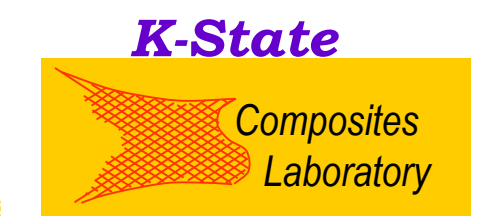

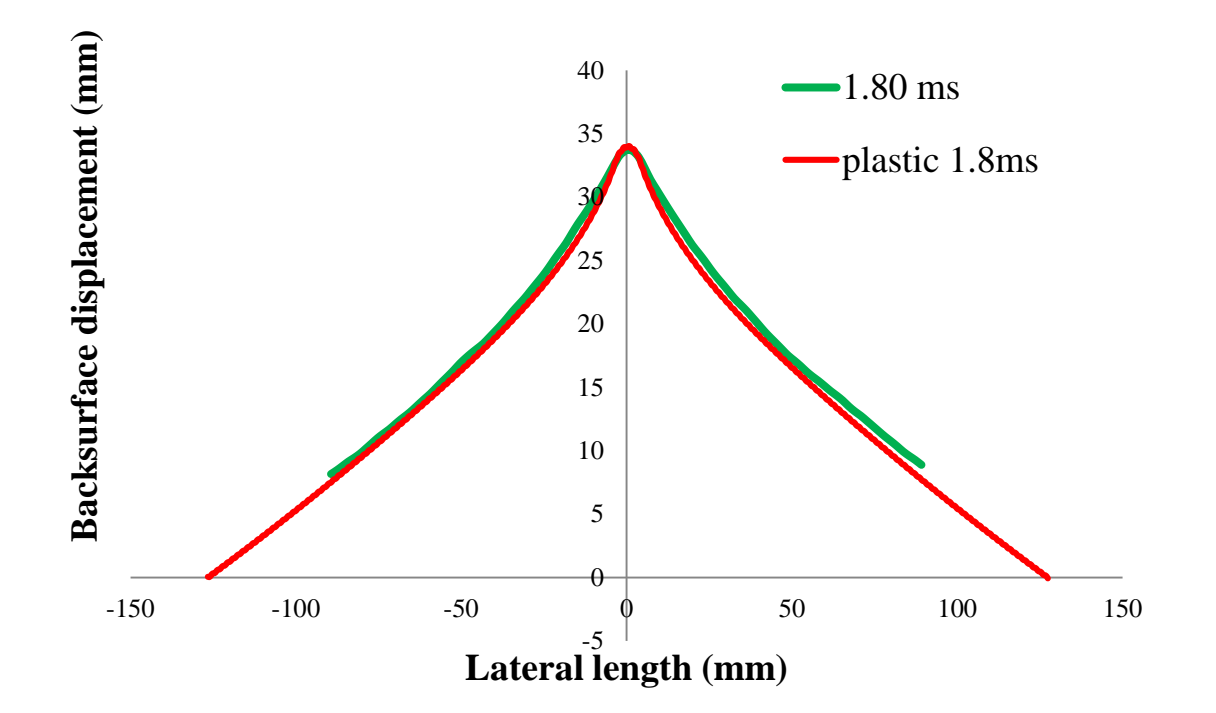

#### **Discussions:**

• **Fabric profile shape derived from DEA is close to experimental results**

#### **Example 3: Convergence of DEA in Ballistic Penetration Simulation**

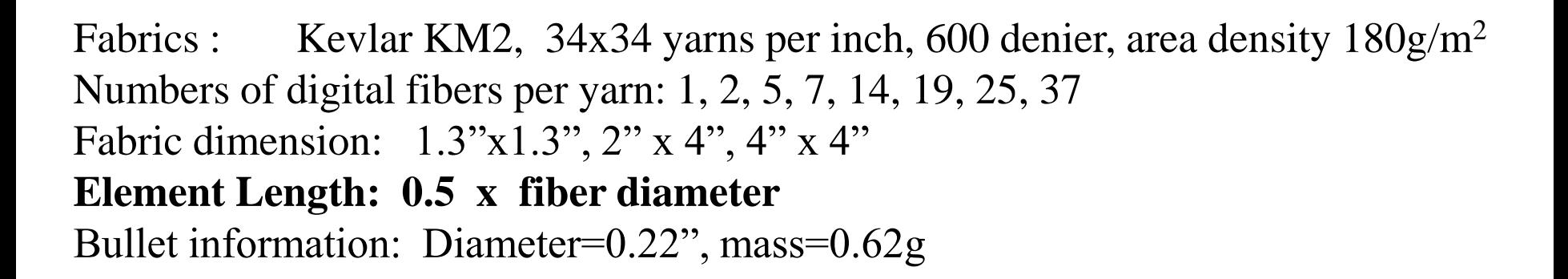

Geometrical models:

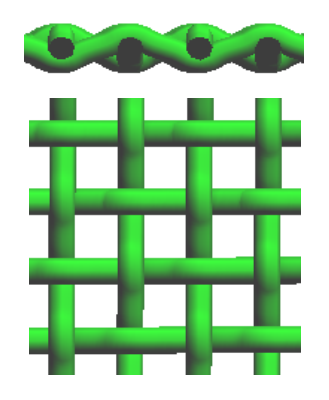

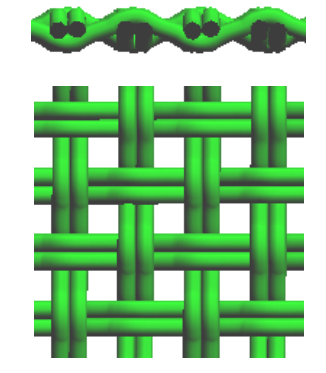

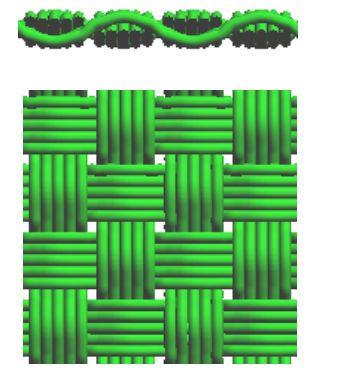

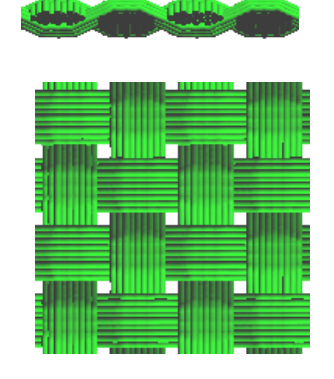

*K-State*

*Composites* 

*Laboratory Laboratory*

1 digital fiber 2 digital fiber 5 digital fiber 19 digital fiber yarn model yarn model yarn model yarn model

#### **Example 3: Mesh Analysis: Fabric: 2"x 4"**

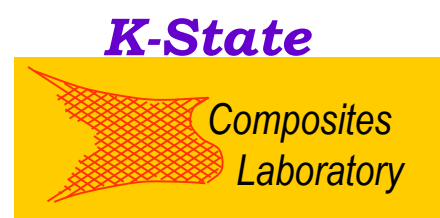

• **Striking velocity is 150 m/s, no dumping, full constrain** 

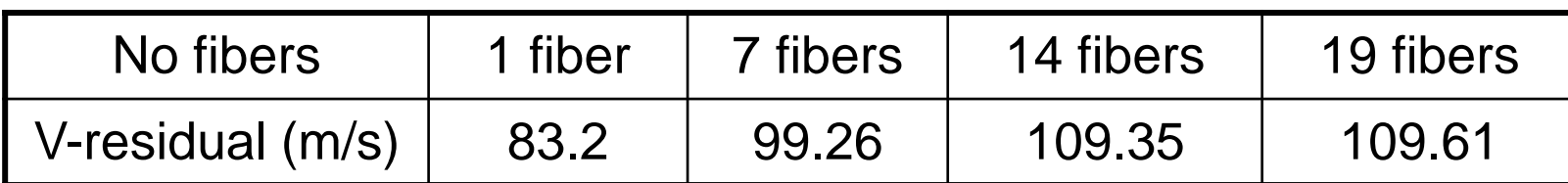

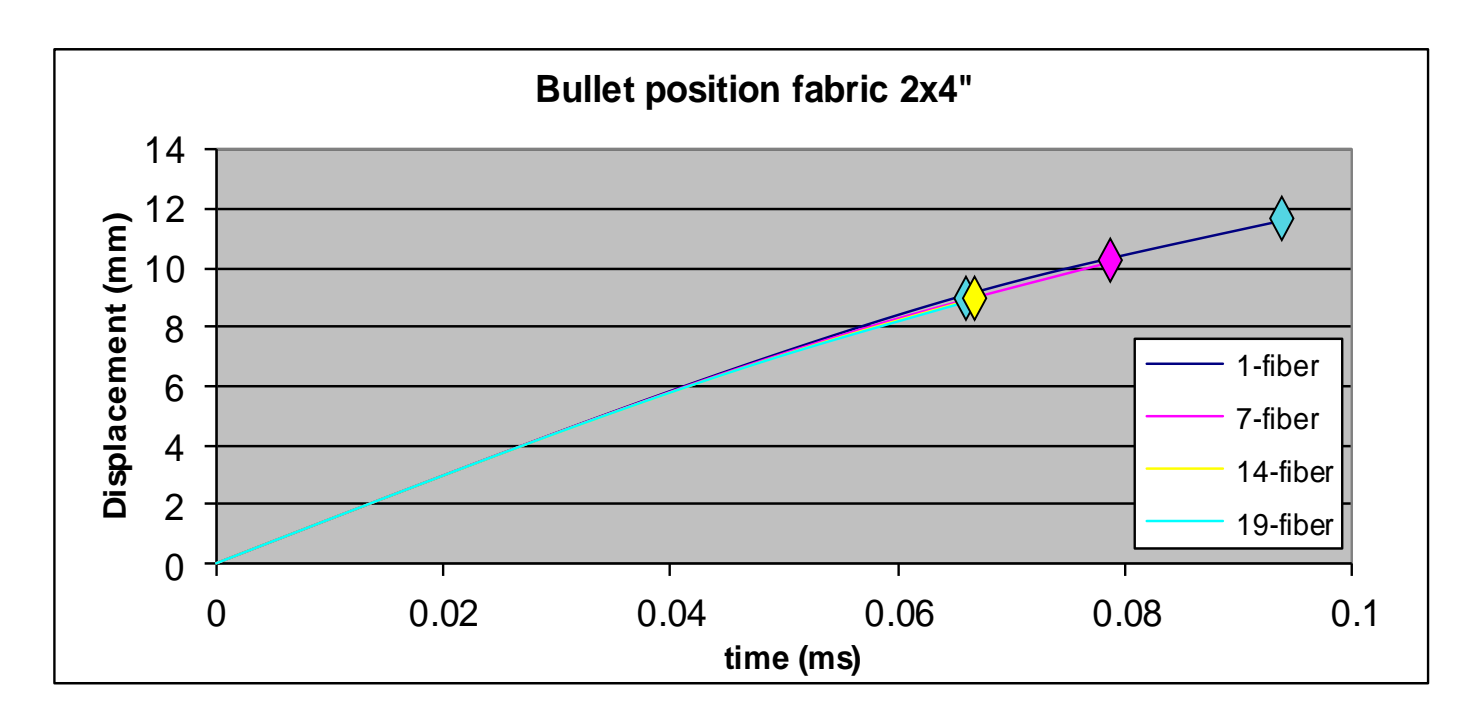

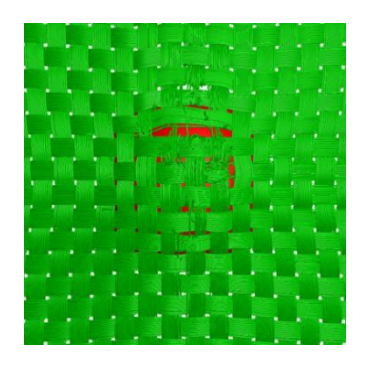

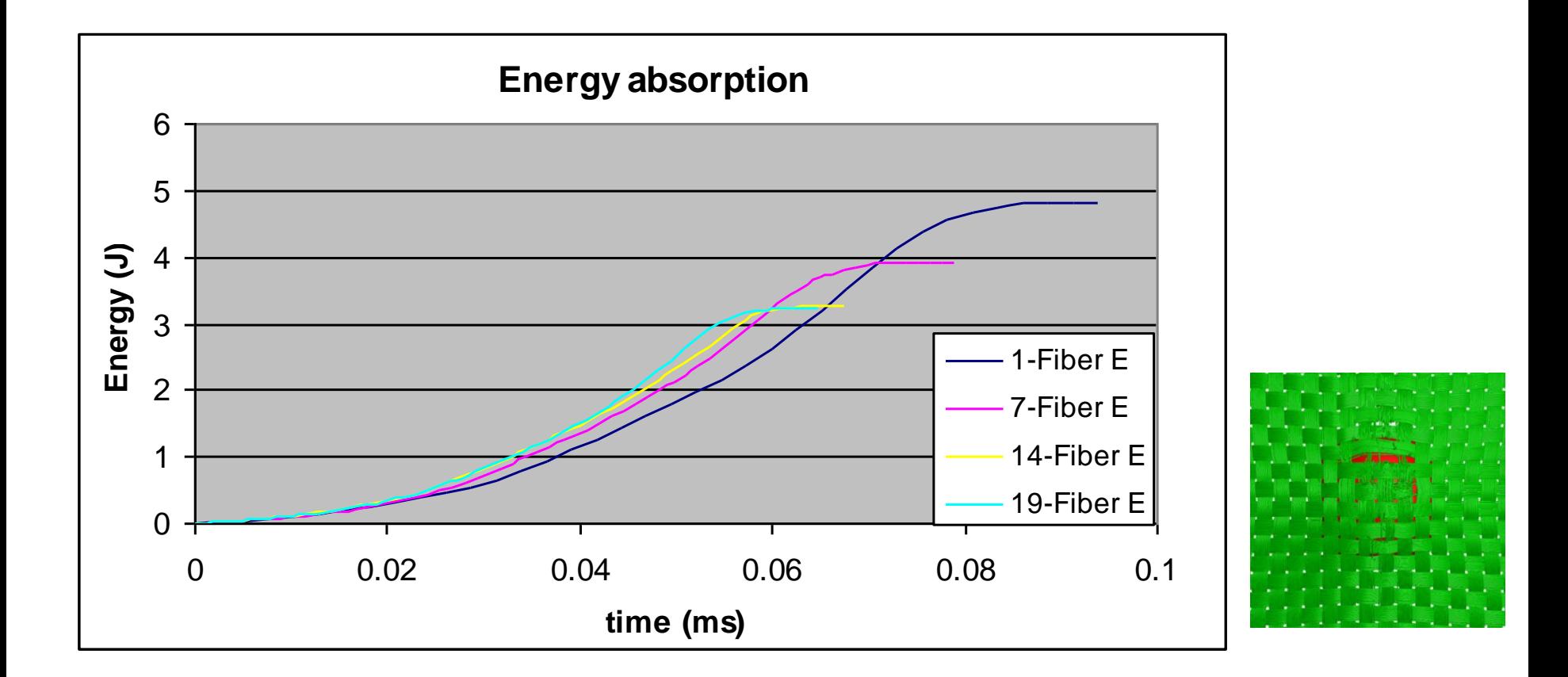

*K-State*

*Composites Laboratory Laboratory*

**Mesh analysis shows that 19 fibers per yarn would be sufficient to analyze the penetration process of Hexcel 706 fabrics using spherical projectile.** 

## **Example 4: Strength Analysis for Fabric used in high pressured hose**

#### *K-State Composites Laboratory*

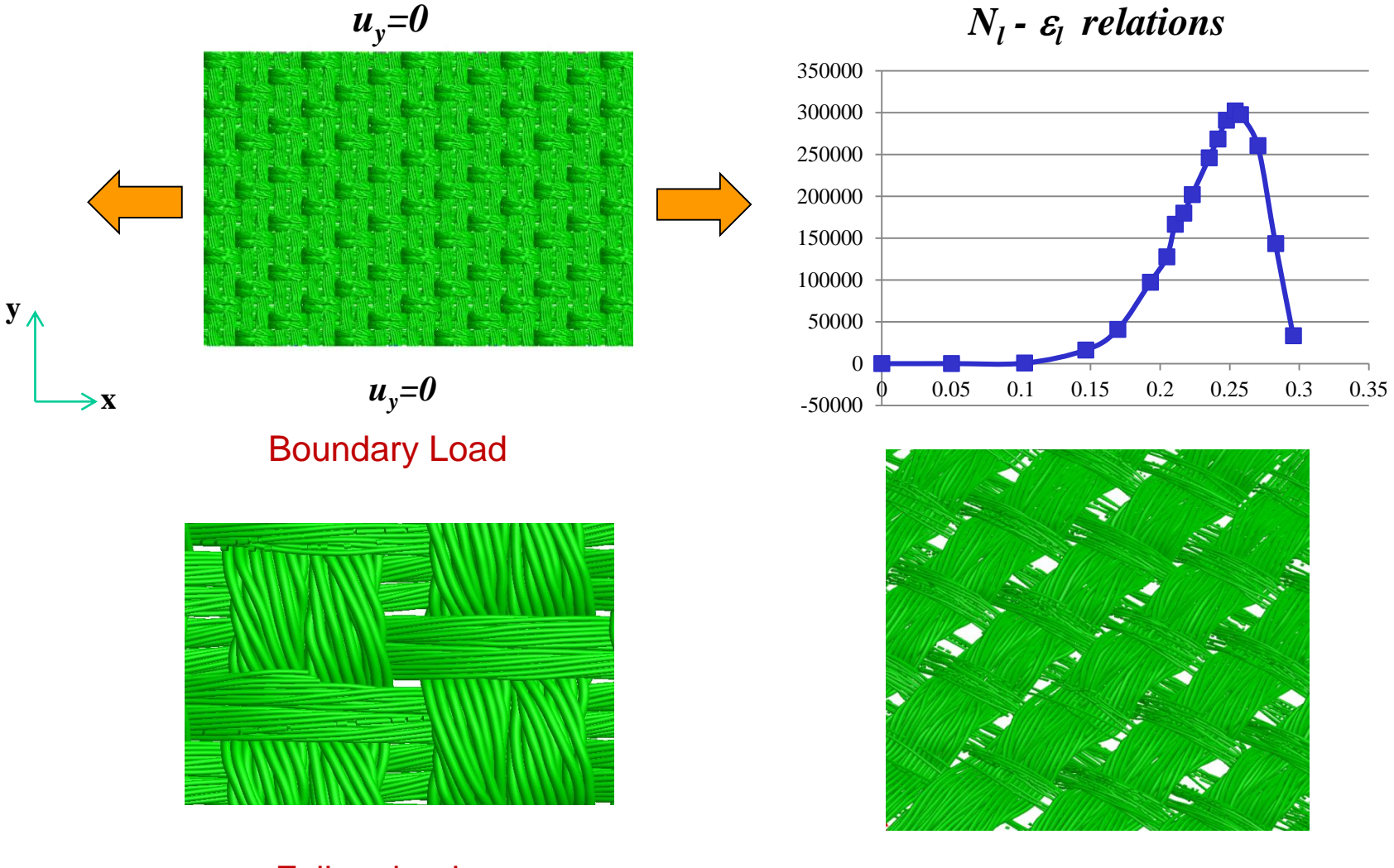

Failure begins

Massive Fiber failure

**Hose Strength: Exp.: 603 psi, Num.: 633 psi** 

#### **Example 5: Airplane Engine Blade Preform and Final Product**

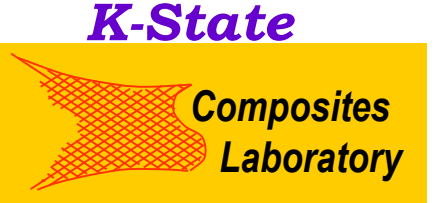

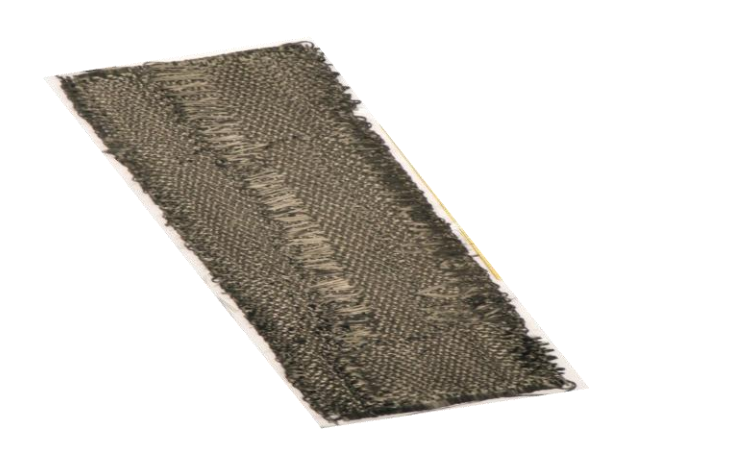

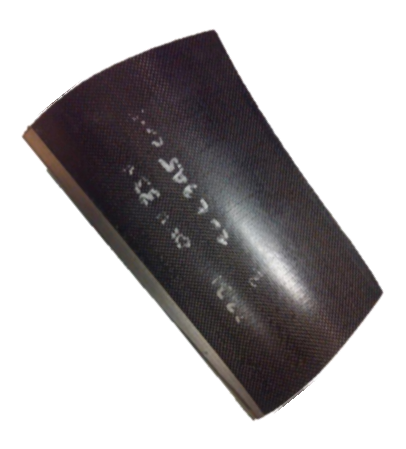

**Near-net shape fabric as woven (composite preform)** 

**Net-shape composite**

- **Step 1: Generate preform geometry as woven**
- **Step 2: Compare micro-geometry derived from numerical simulation to microscopic picture**
- **Step 3. Simulate the molding process to derive the geometry of final product**

#### **Topology of the Engine Preform**

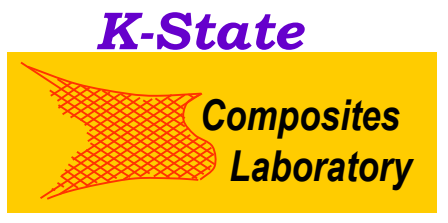

**Sample**

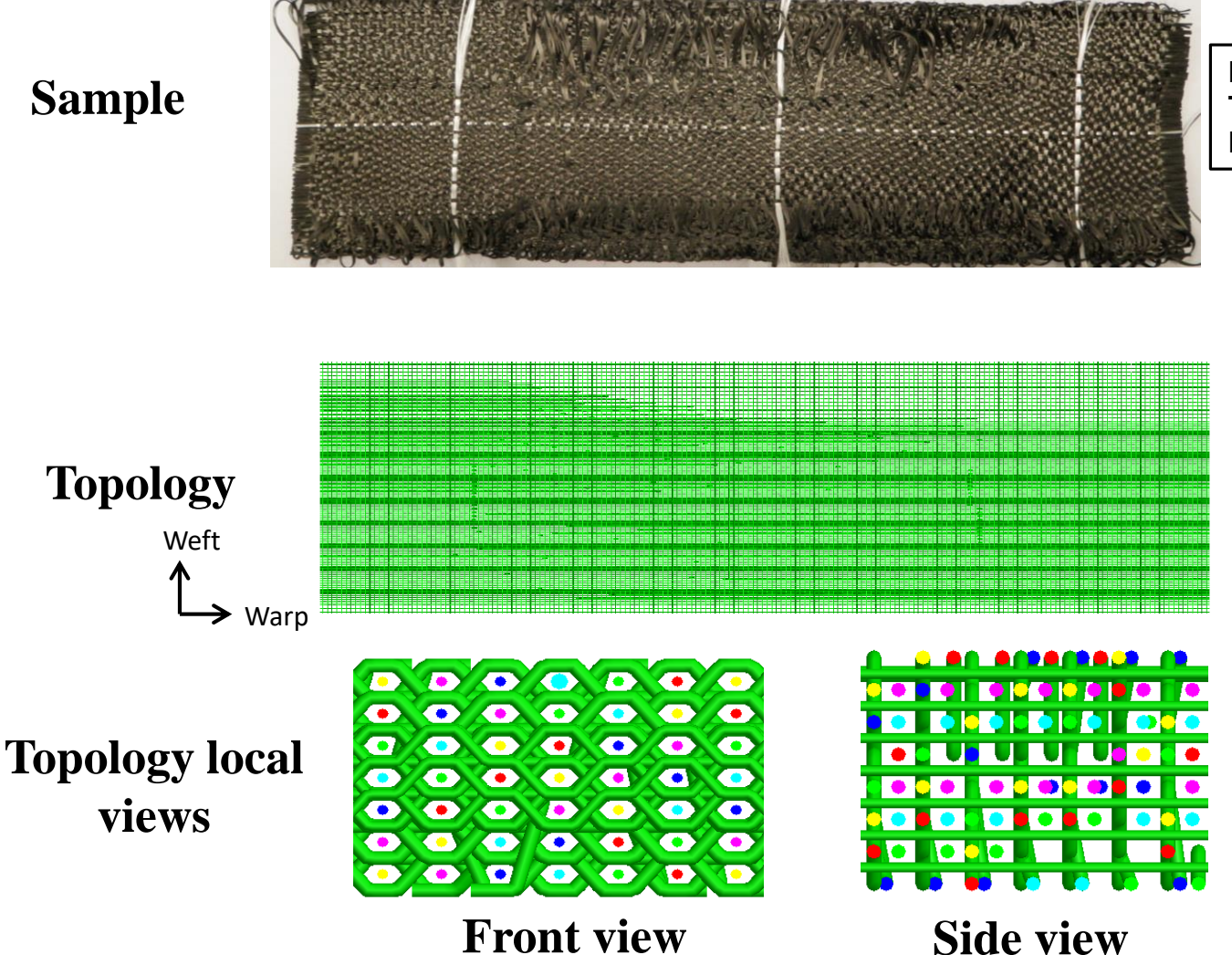

**Dimension:10x3.3x0.16 in^3 Total yarns: nearly 2000 Fibers per yarn: 3k, 6k**

#### **Detailed Geometry of the Engine Blade as Woven**

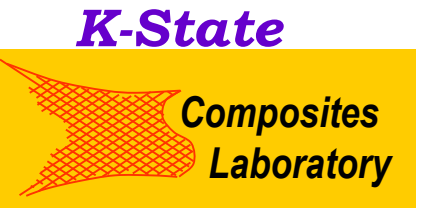

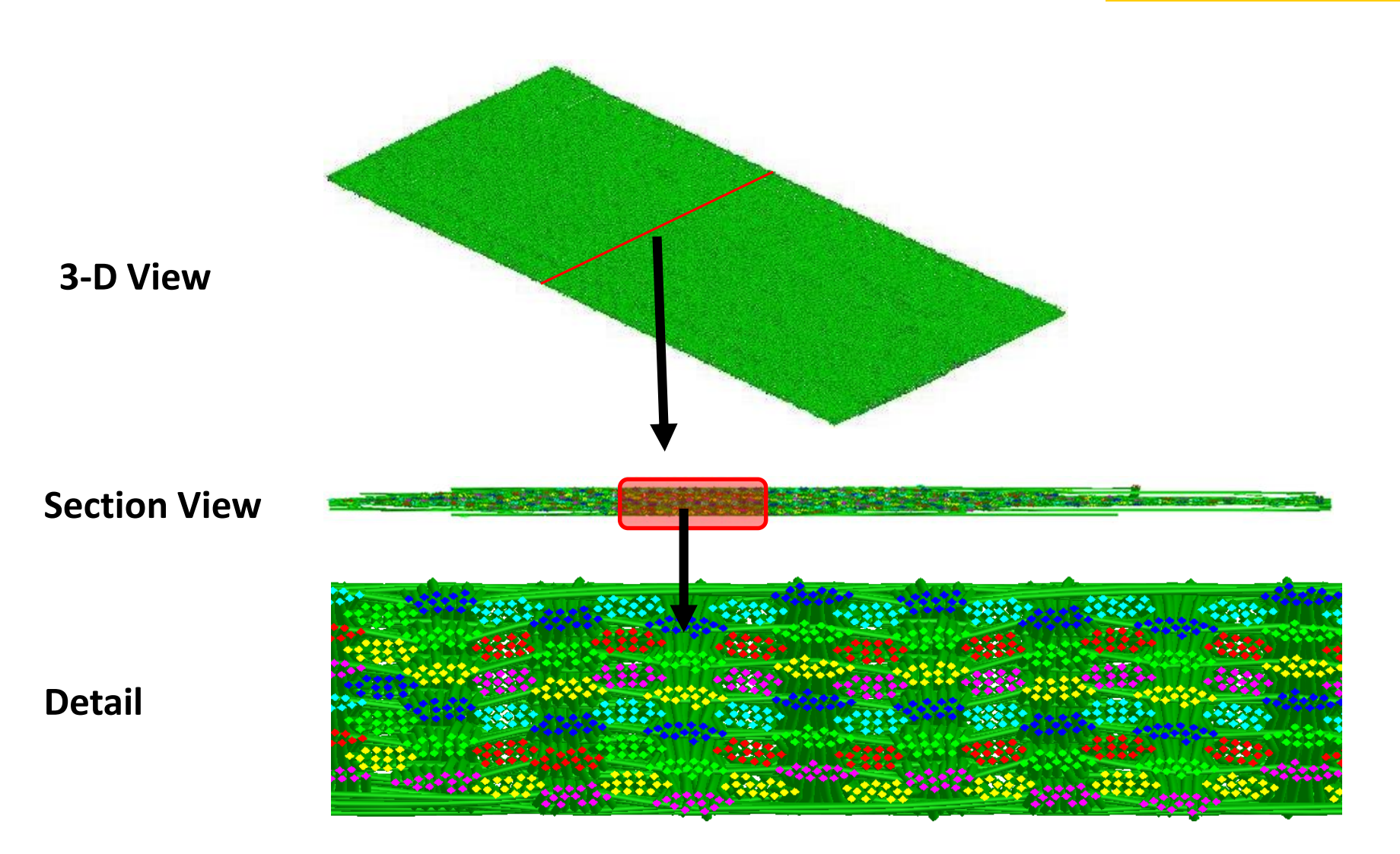

#### **Thickness Comparison with Experimental Results**

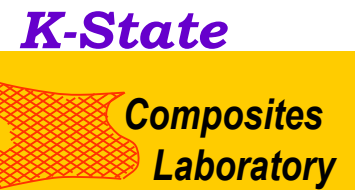

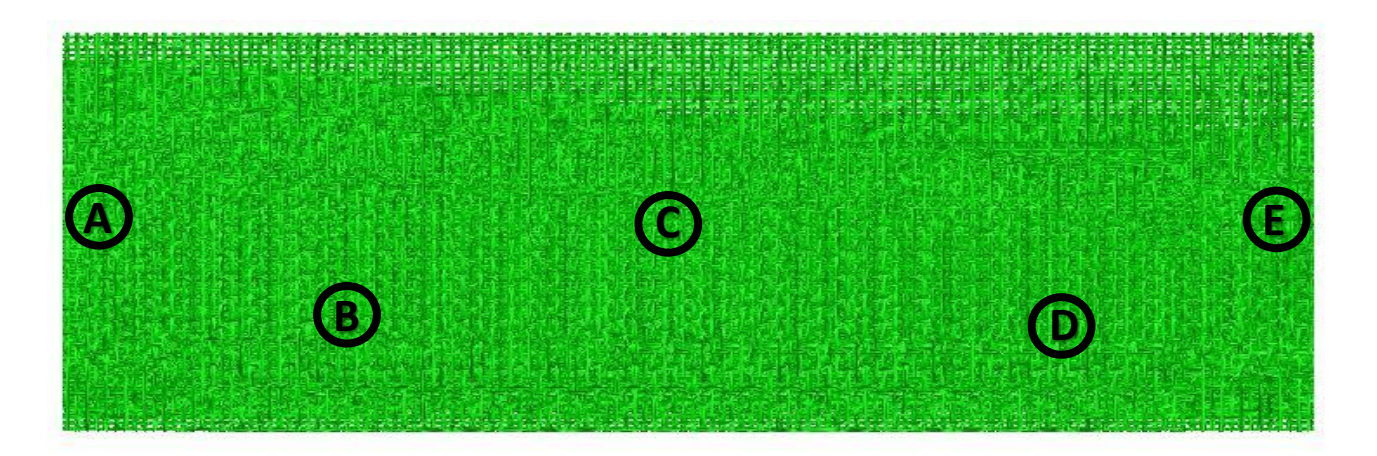

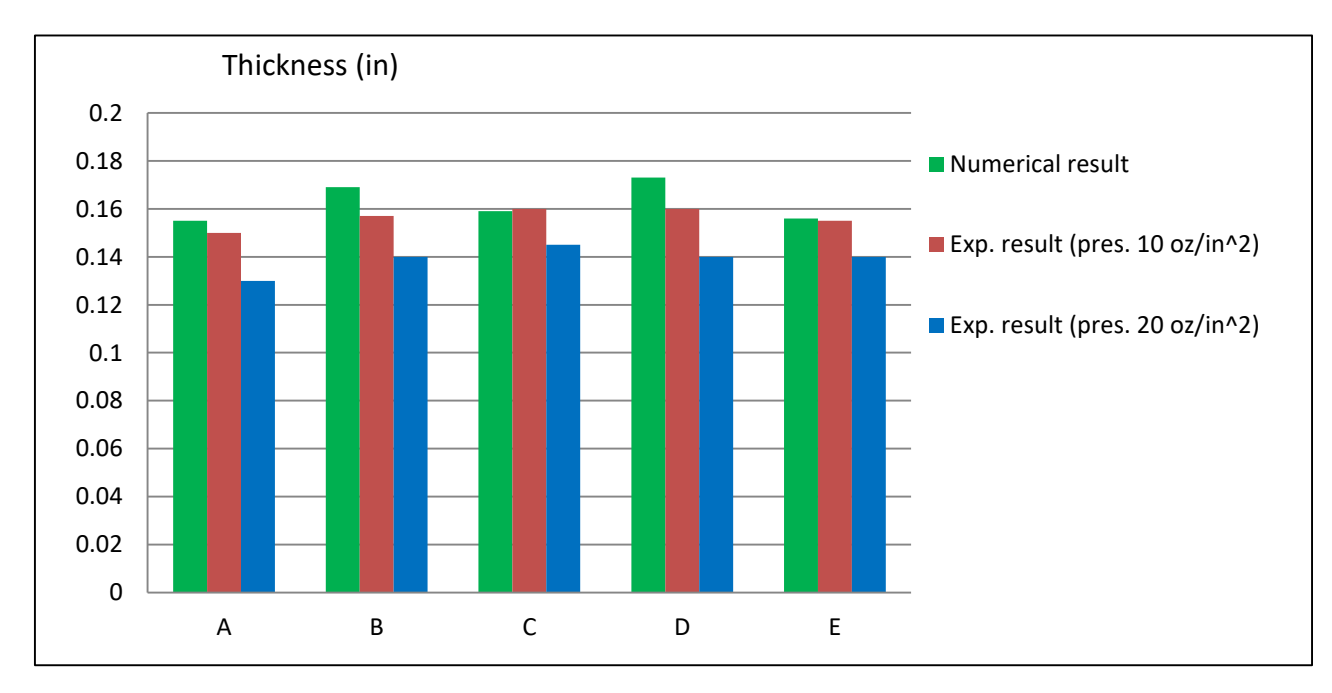

#### **Yarn Pattern Comparison**

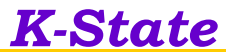

*Composites Laboratory*

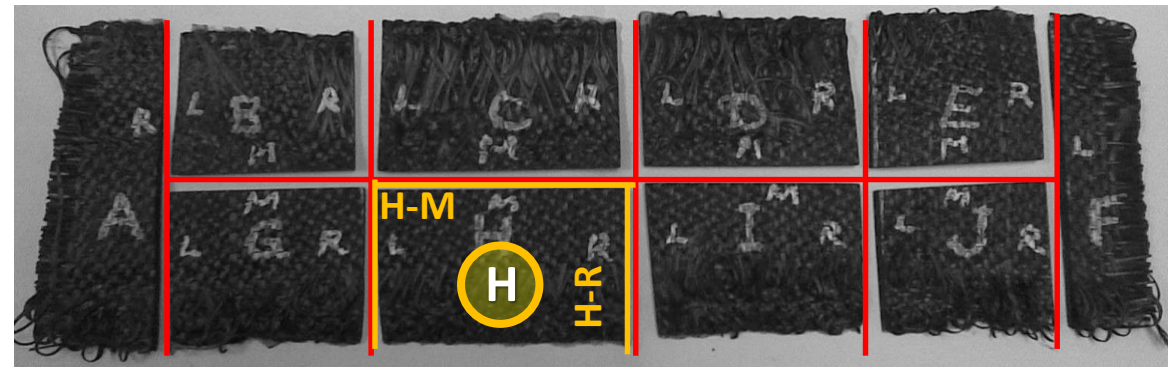

#### **Top view (surface)**

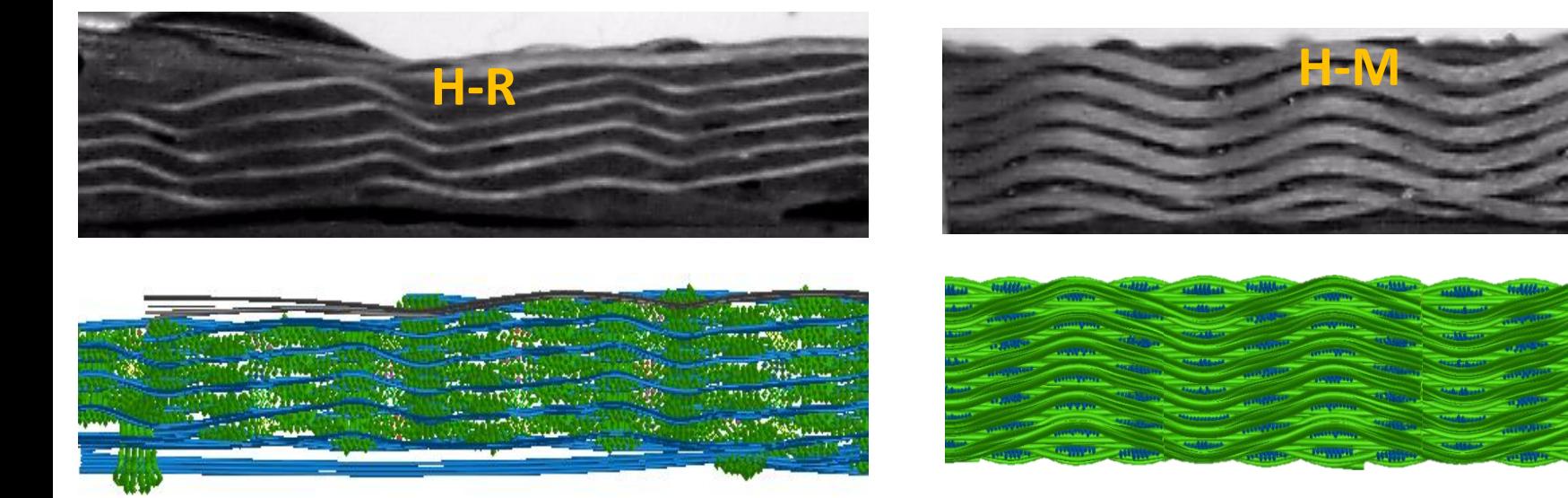

#### **Weft section view Warp section view**

#### **Molding Process**

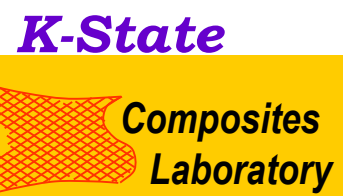

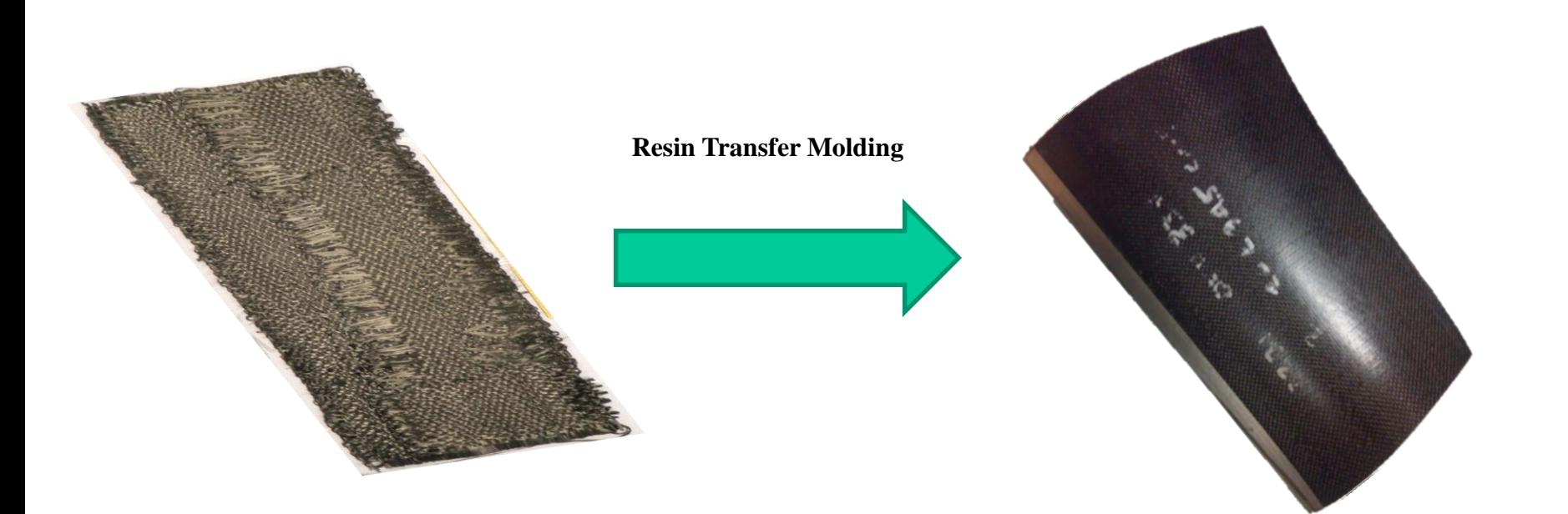

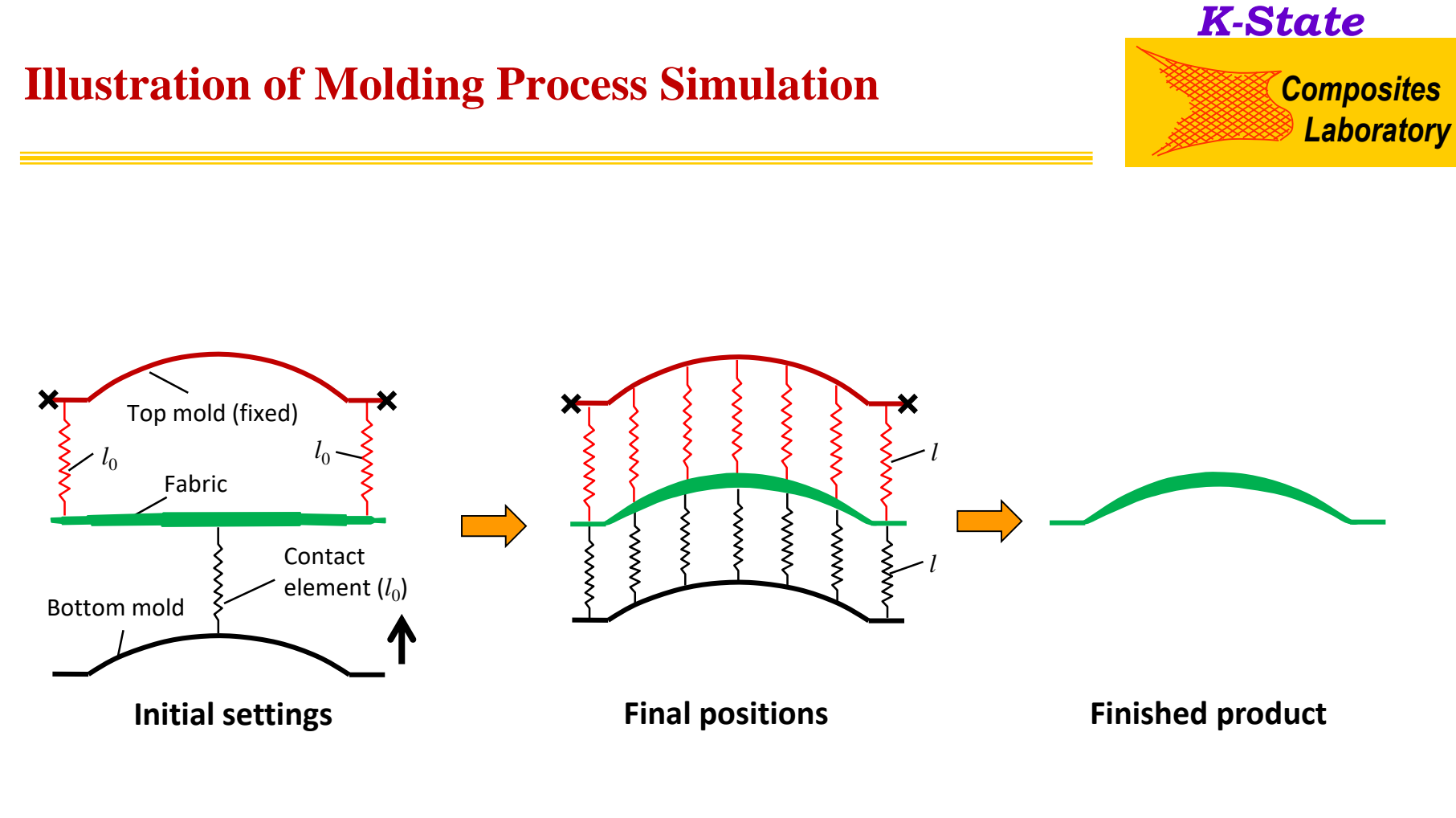

Molding Process Model:

Top mold surface: fixed Bottom mold surface: move upward

#### **Trim the boundary: Net shape of the component**

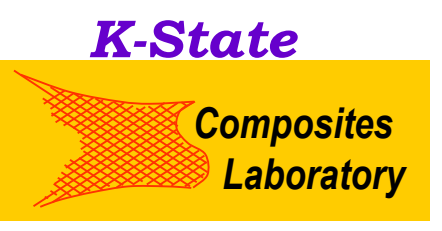

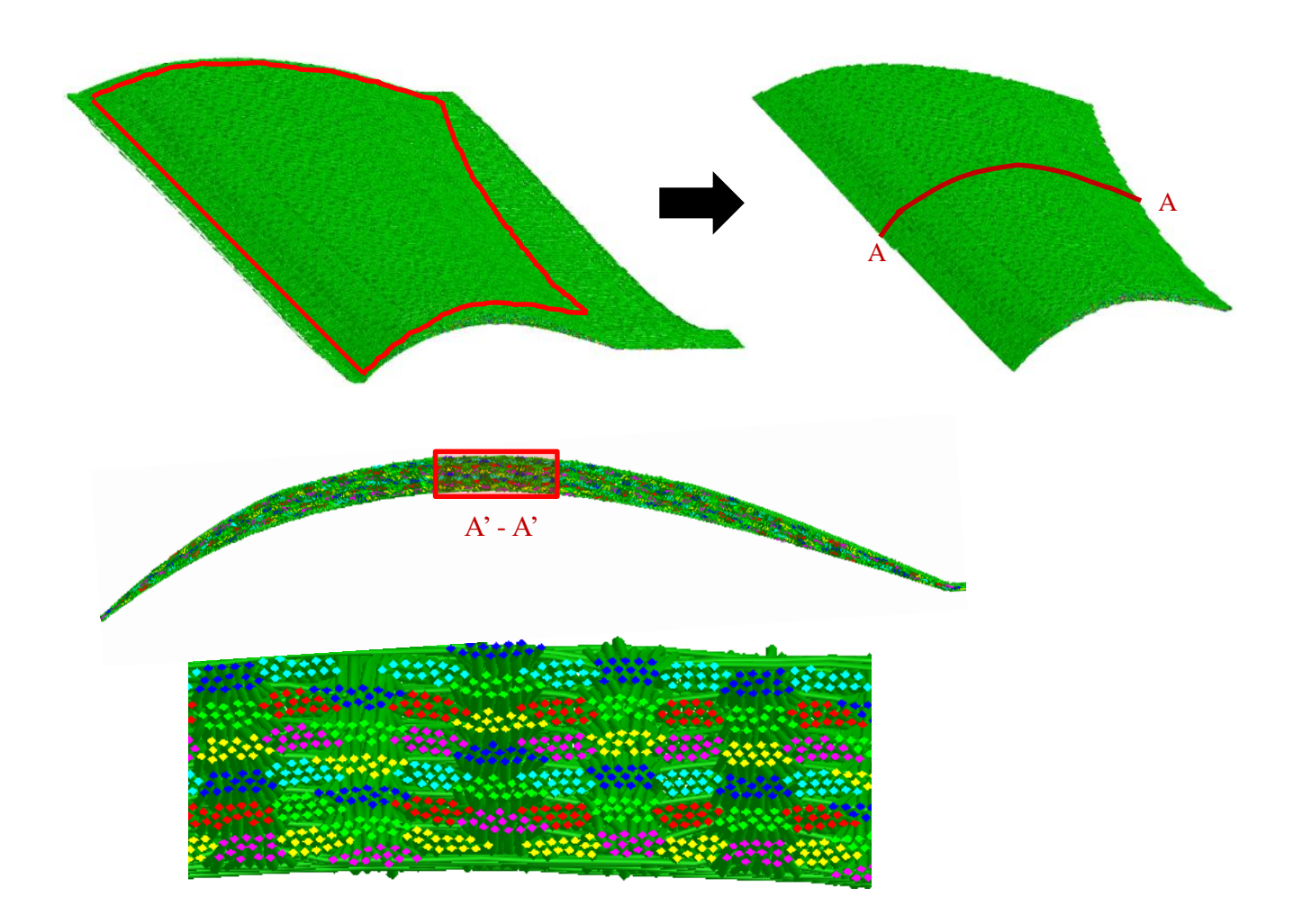

## **Software Structure**

#### *K-State*

*Composites Laboratory*

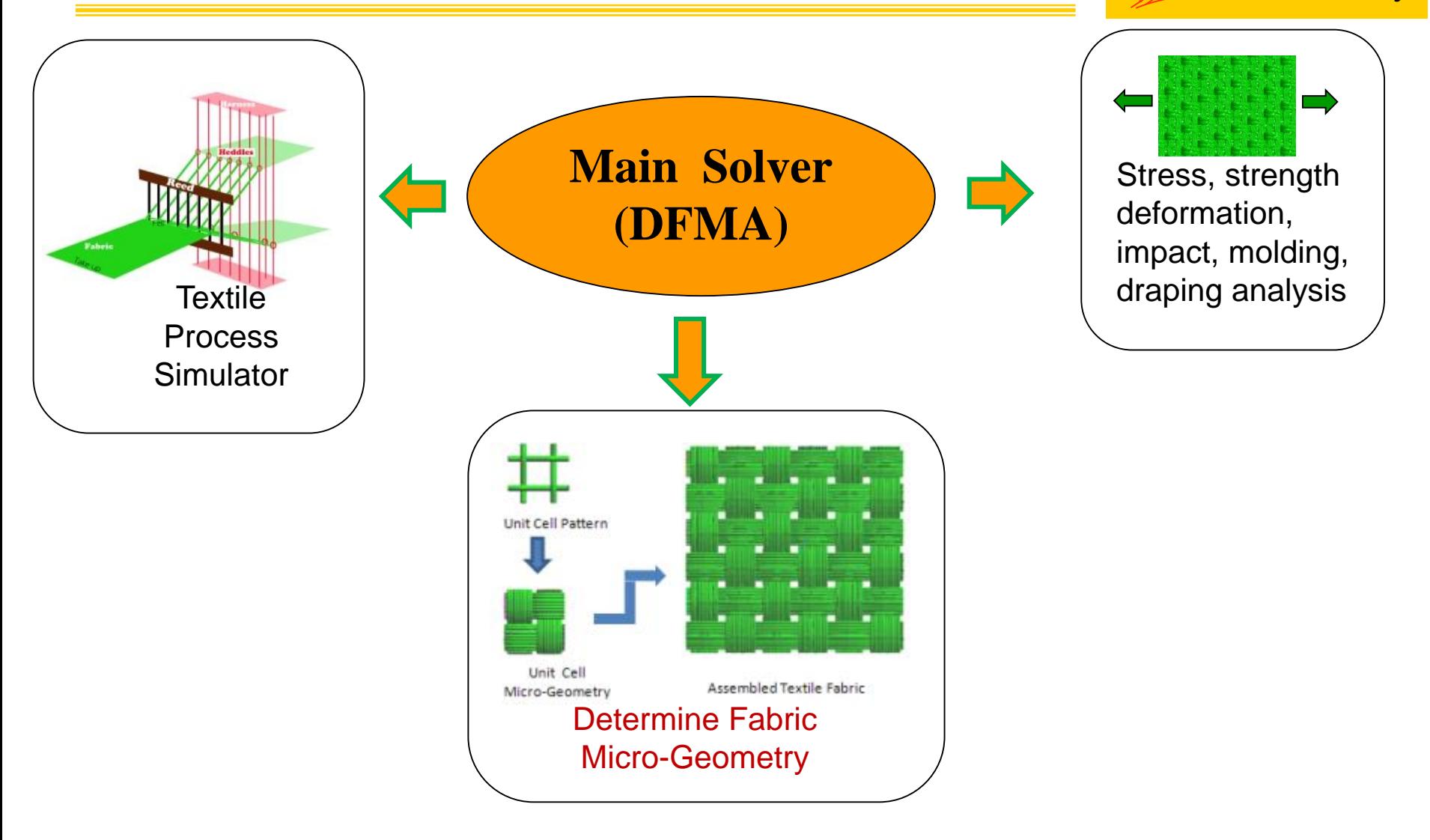

### **Function 1: Interface for Fabric Micro-**

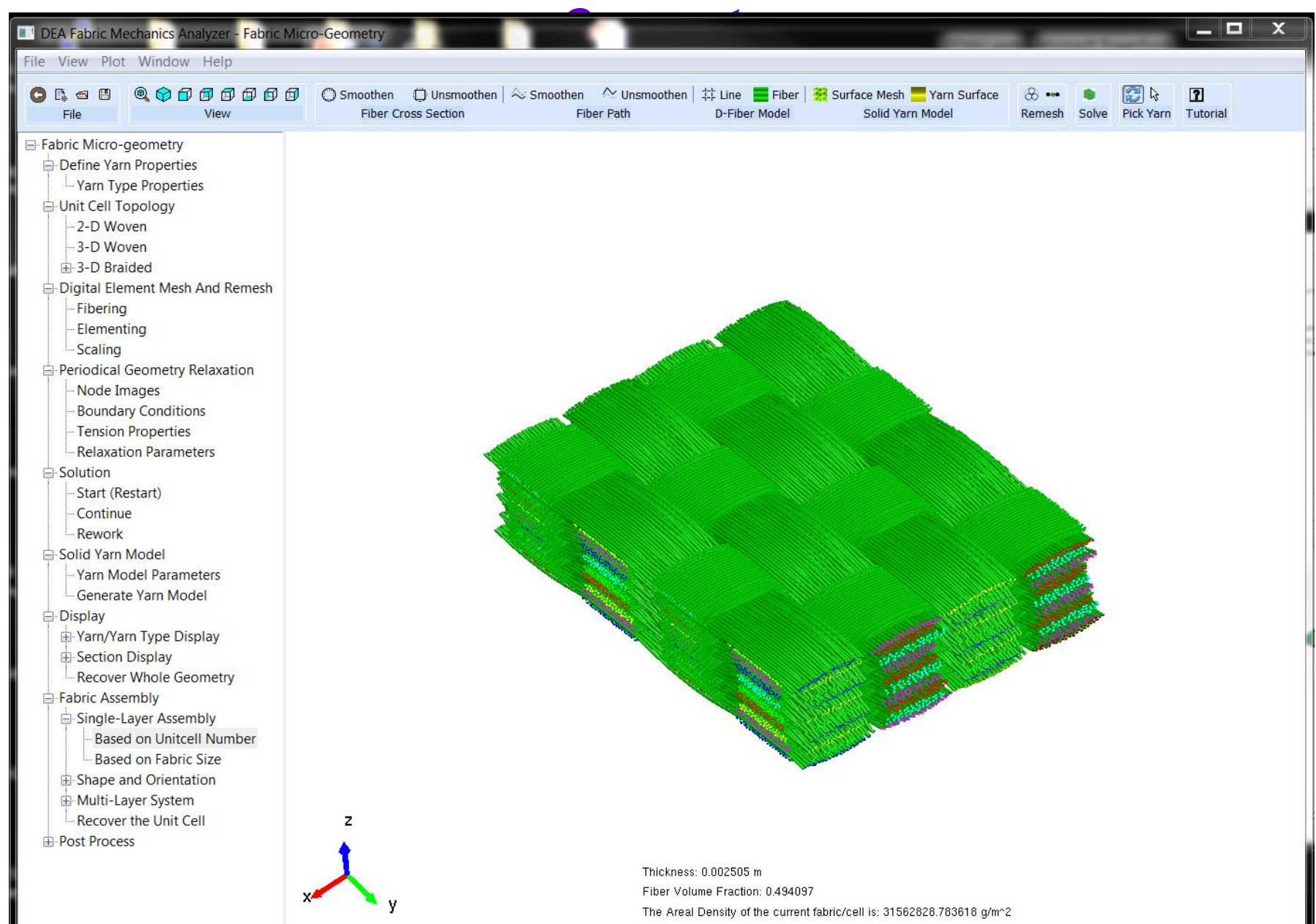

## **Unit Cell Micro-Geometry**

*K-State*

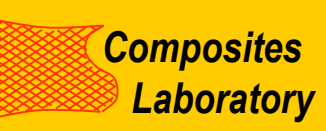

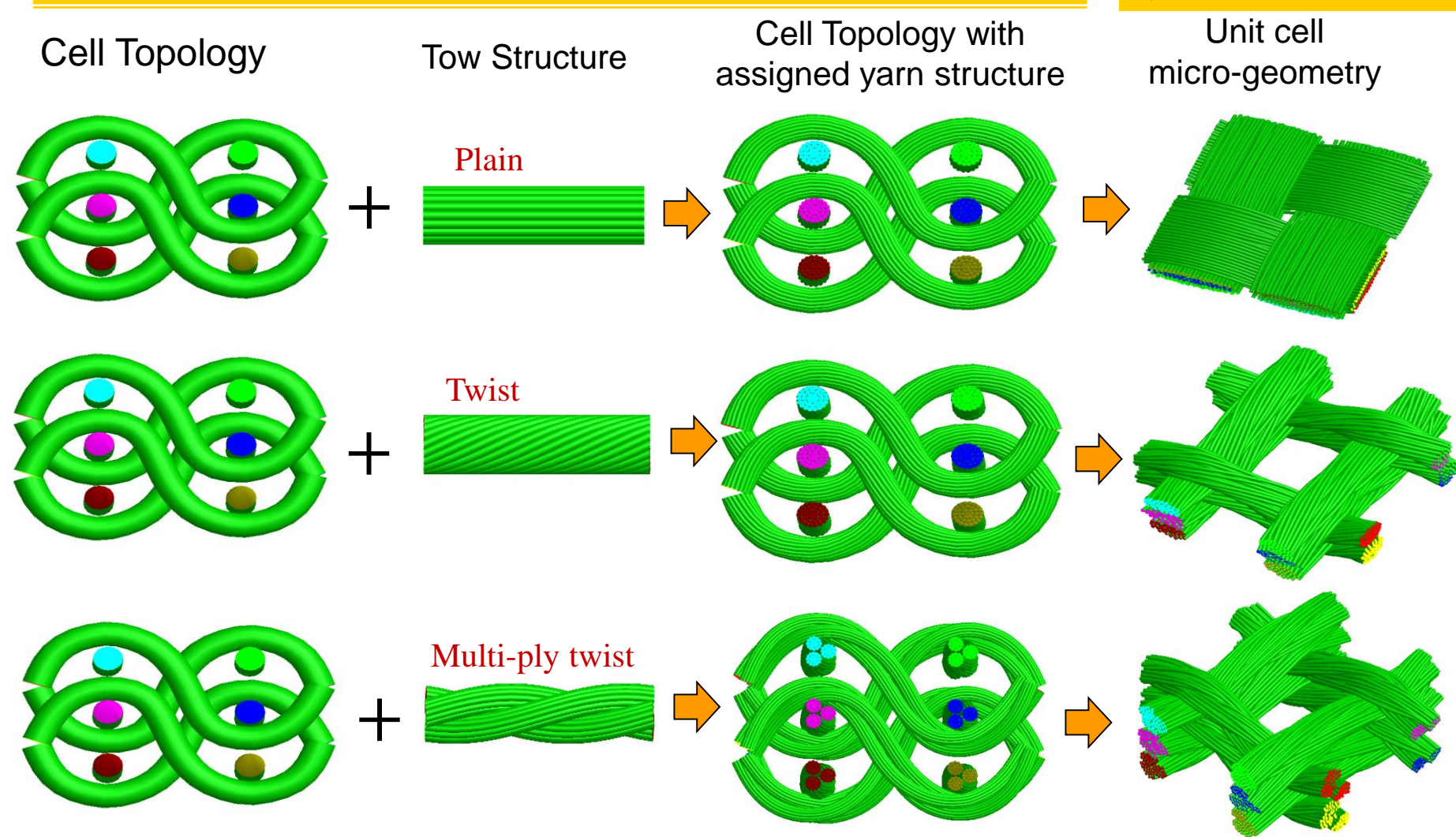

**Micro-geometry is determined by dynamic relaxation approach with periodic boundary conditions.** 

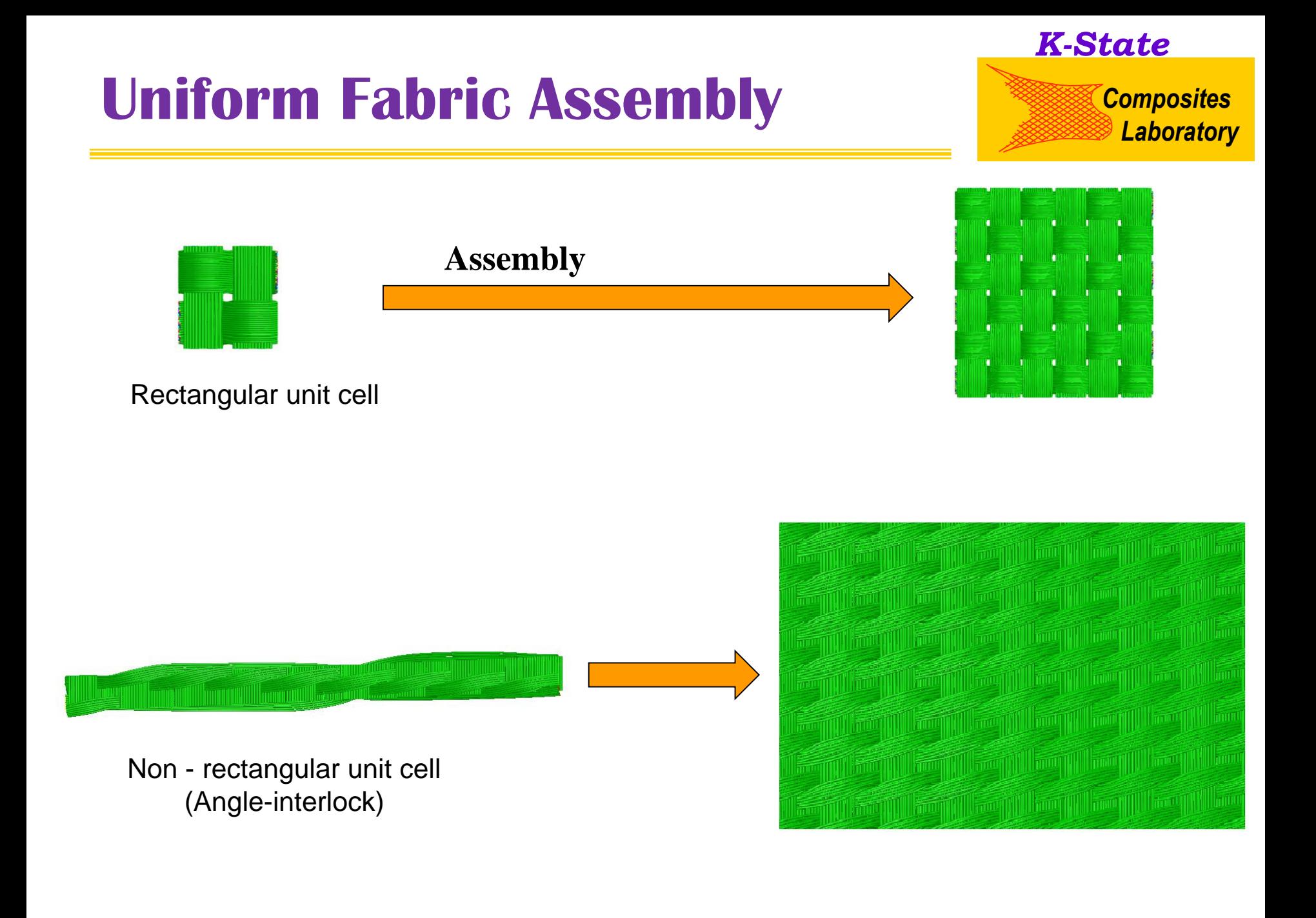

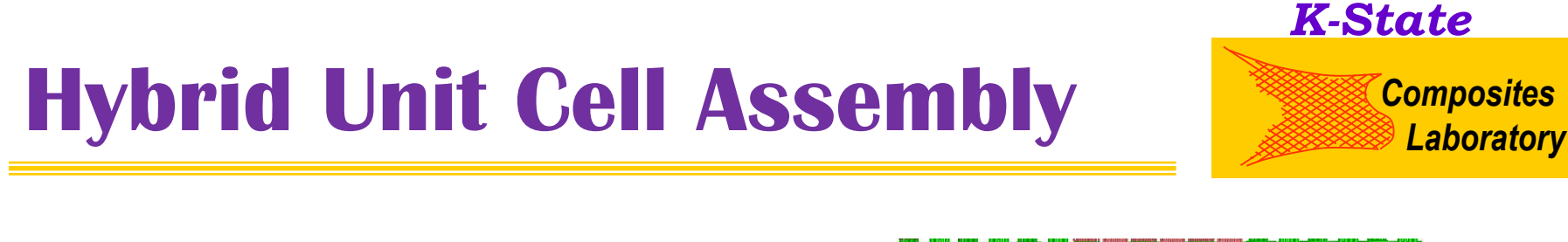

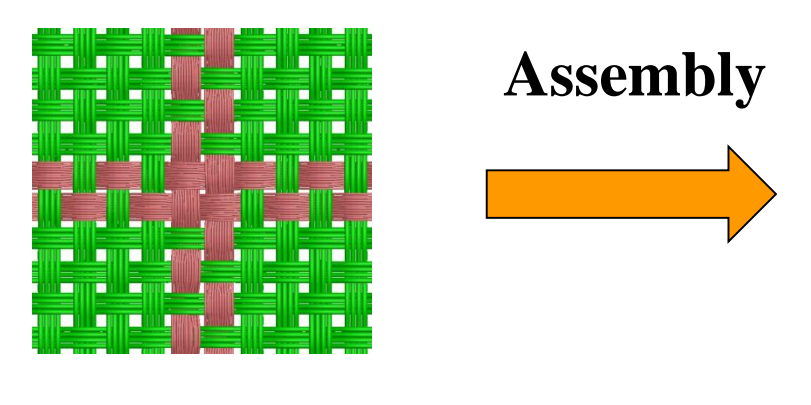

**Representative Structures**

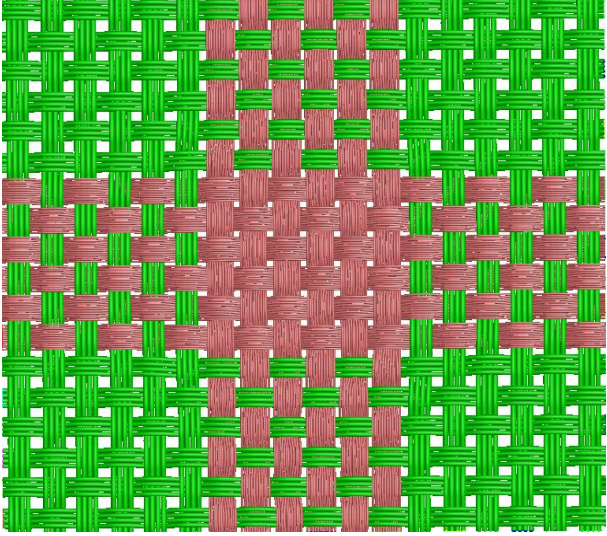

#### **Expanded Fabrics**

**The representative structure of a fabric is not the unit cell of the fabric. It contains all cells required to assemble a hybrid fabric.**

# **Fabric Surface comparison**

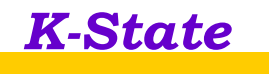

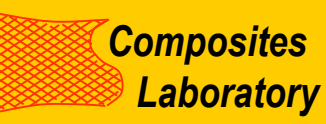

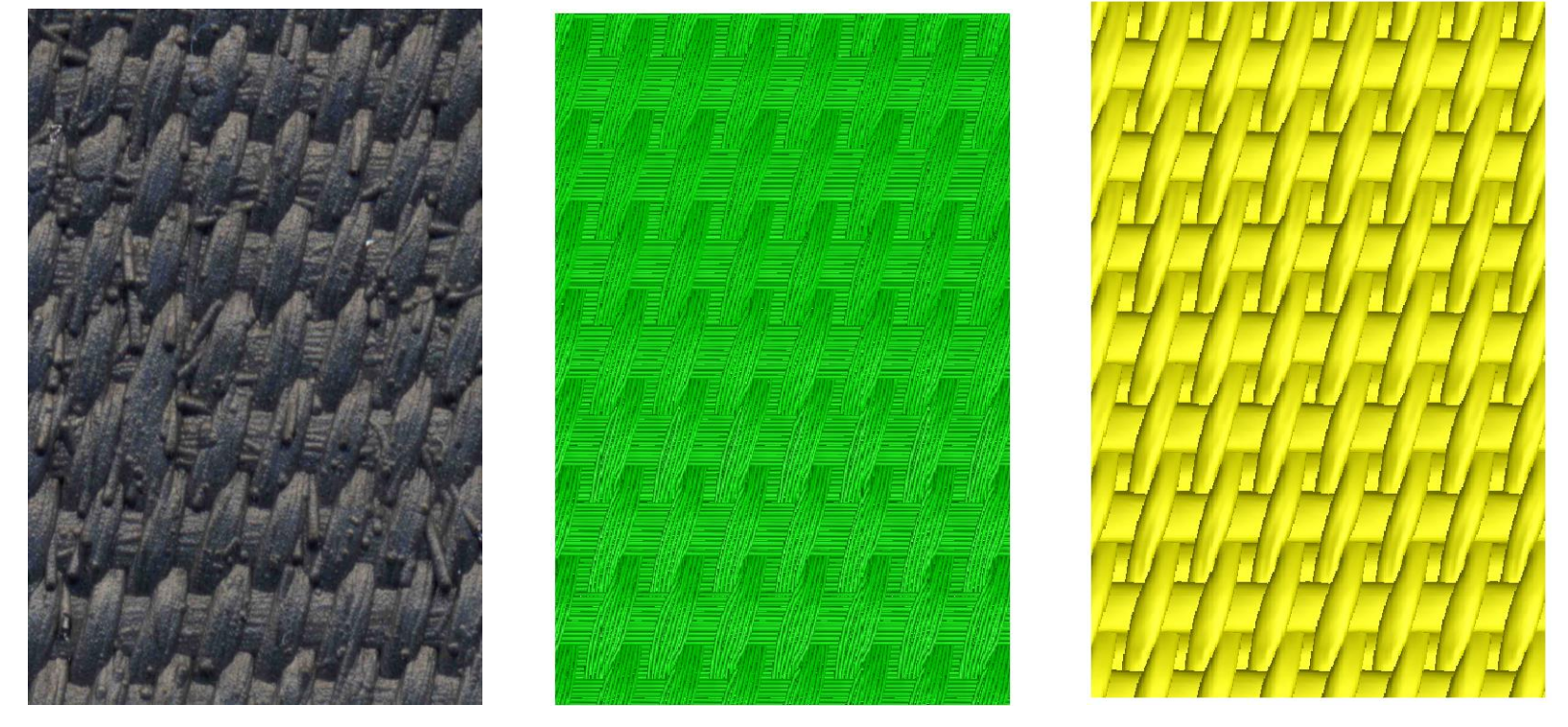

Microscopic picture **Assembly with fiber mode** Assembly with solid yarn mode

# **Output format** *Composites Laboratory*

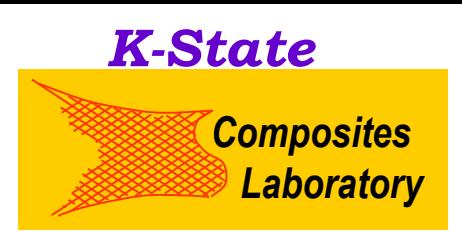

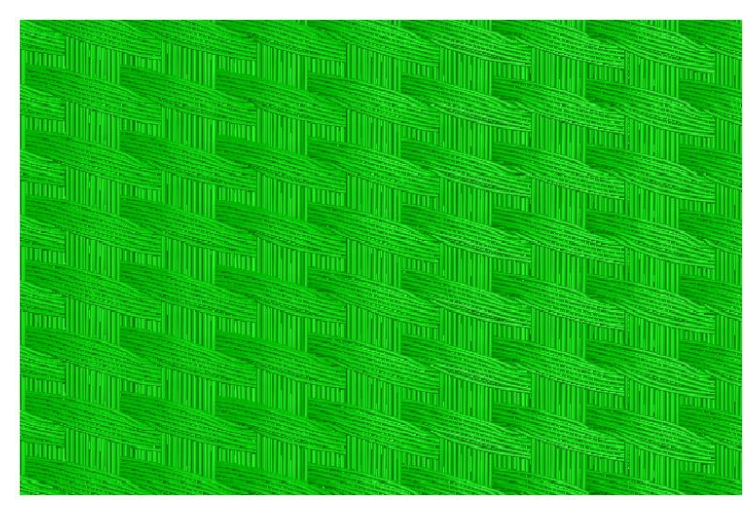

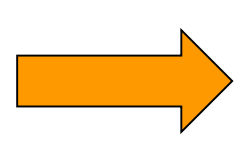

**For fiber-level micro-mechanics analysis**

#### **Fiber mode**

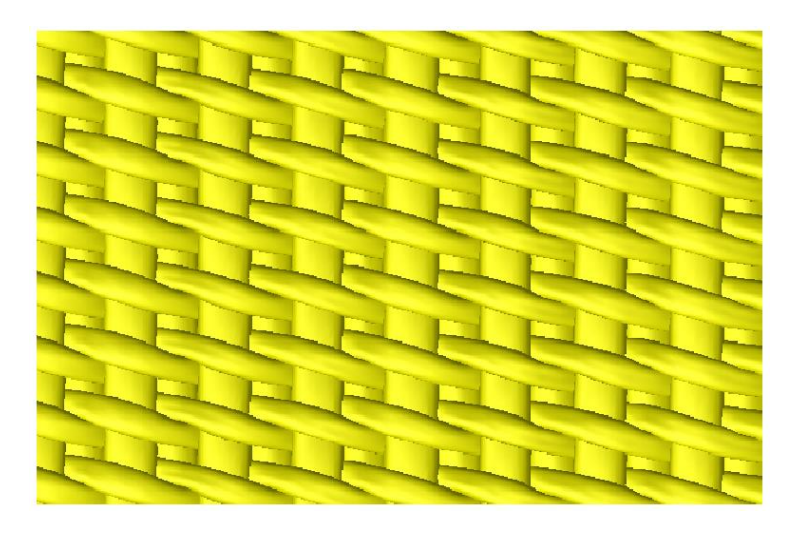

**Yarn level geometry can be read by ANSYS, Pro-E or other commercial software. It can be used for yarn-level micro-mechanics analysis.**

**Yarn mode**

#### **Various Fabric Micro-Geometries**

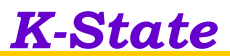

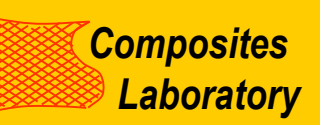

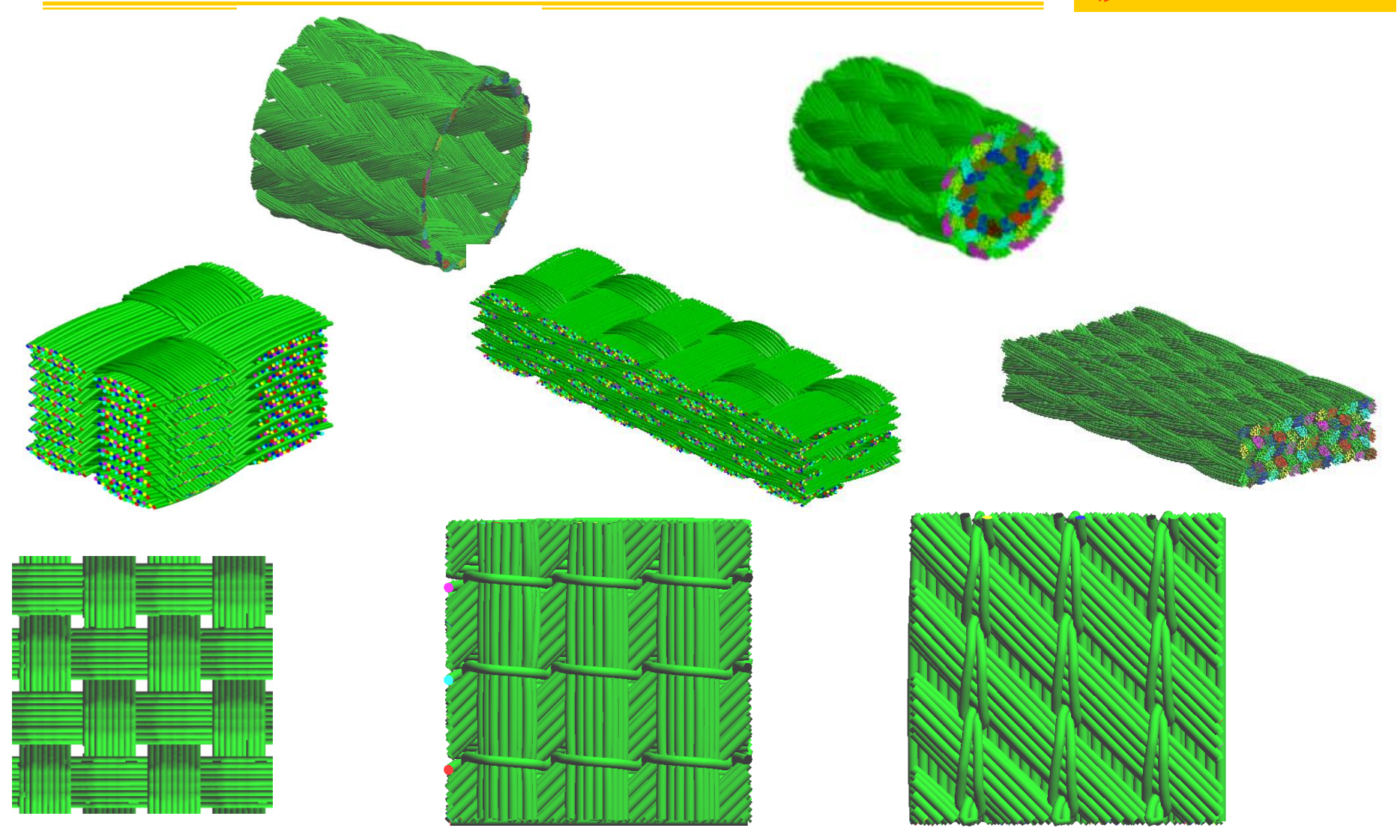

#### **Function 2: Stress, Deformation, Impact Analysis**

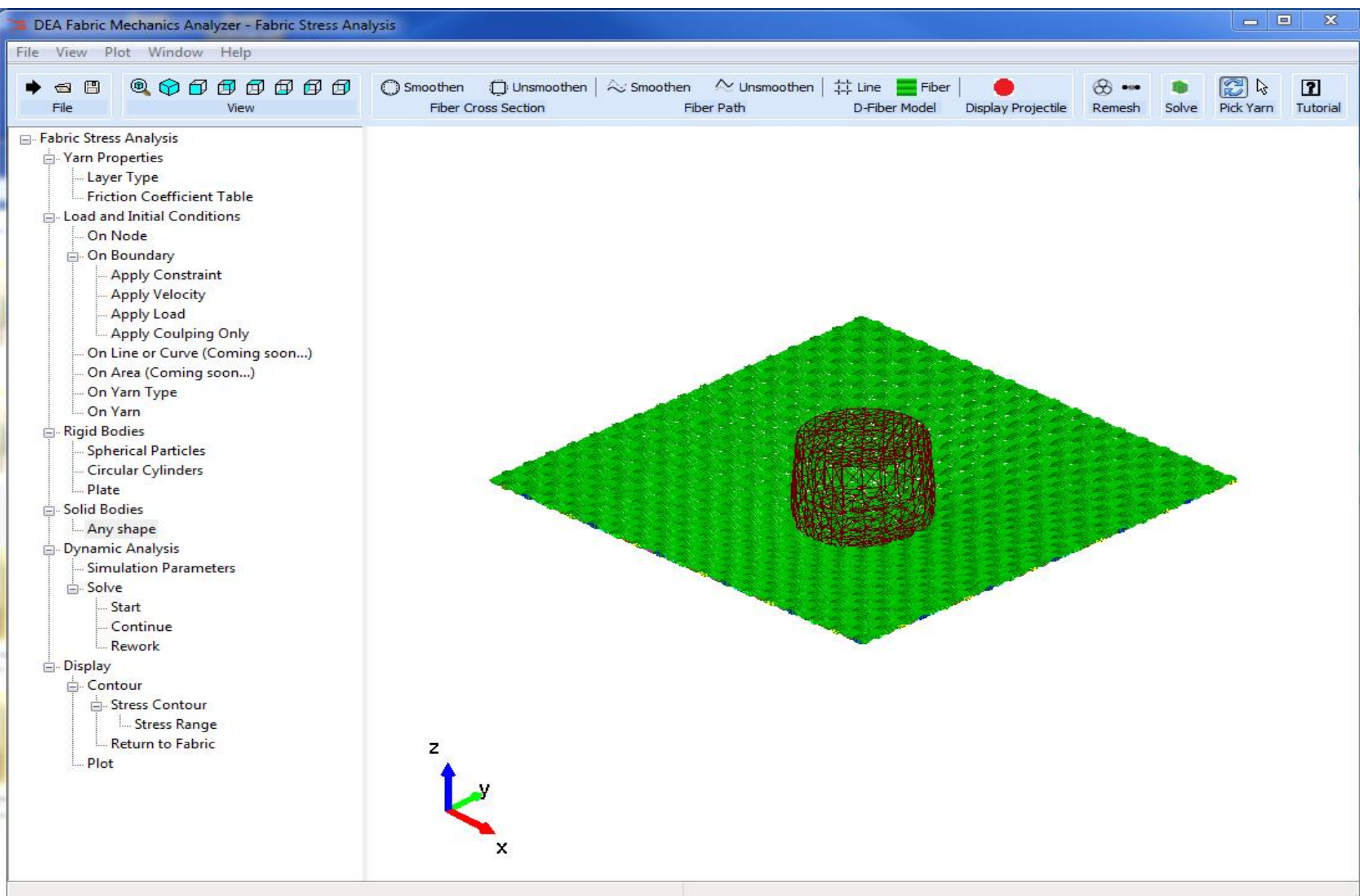

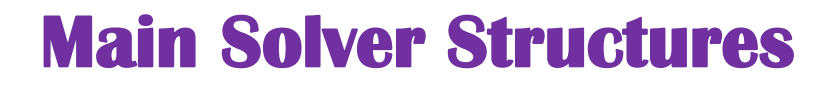

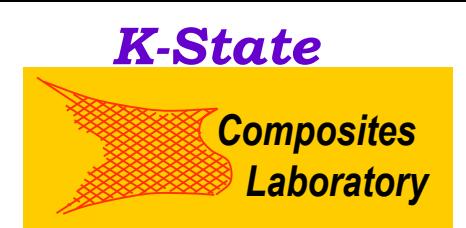

- **1. The software consists of a DEA solver (For fabric analysis) and a FEA solver (for continuum body analysis). In each step, the interacts between the fabric and the other continuum body are searched. The contact force applied to both fabric and other continuum body are modeled.**
- **2. Material domain used in this software can consists:**
	- **Fabric (Single fabric or multiple fabrics)**
	- **Particles with diameter**
	- **Rigid body with arbitrary shape**
	- **Deformable continuum body**
- **3. The software can be used for stress, strength, deformation, impact, draping and molding analysis.**

#### **Part 3: Weaving Process Simulator**

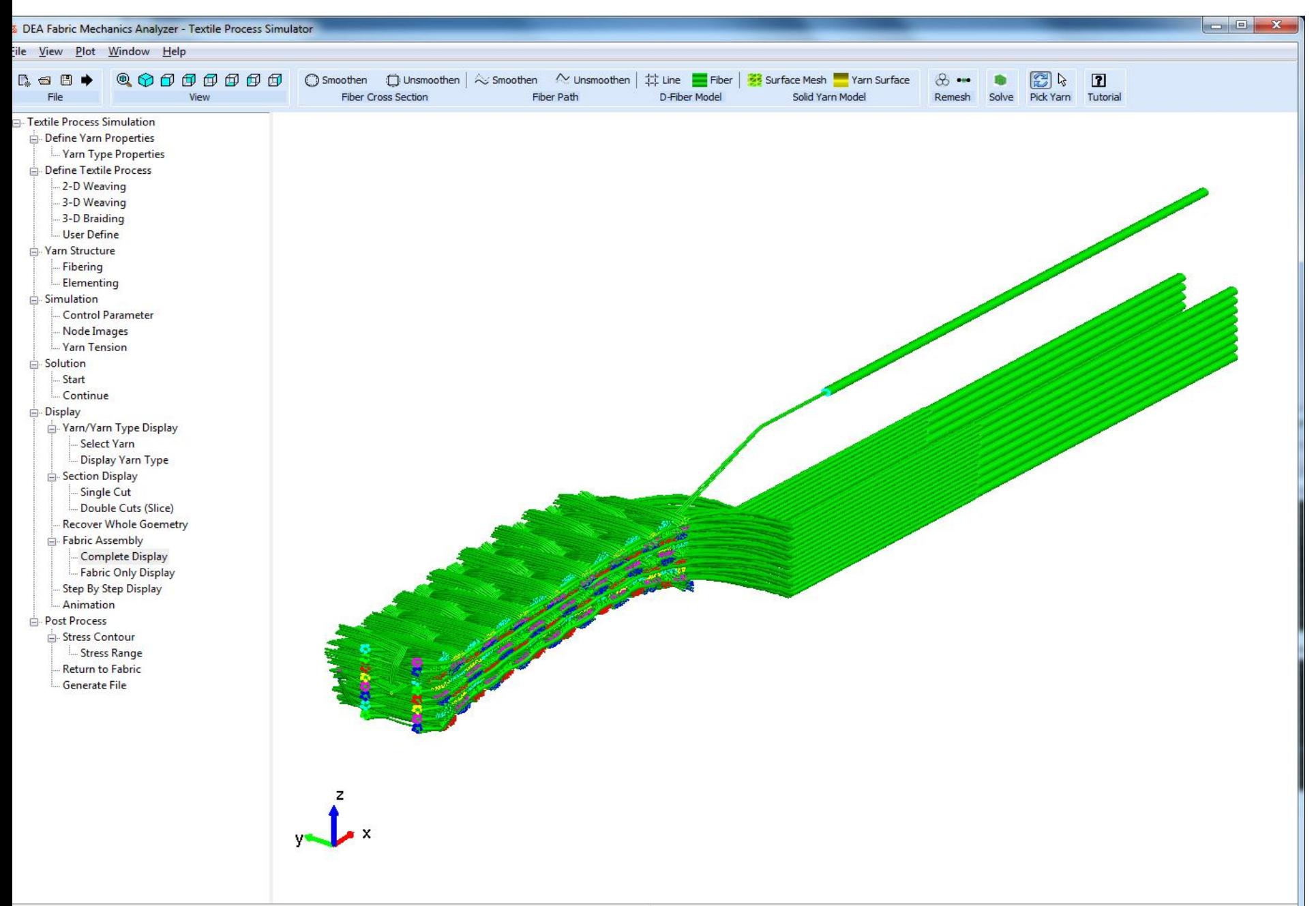

#### **3D WEAVING MACHINE STRUCTURE AND WEAVING PROCESS SIMULATION**

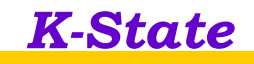

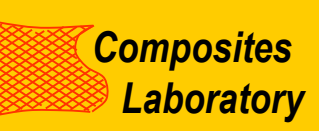

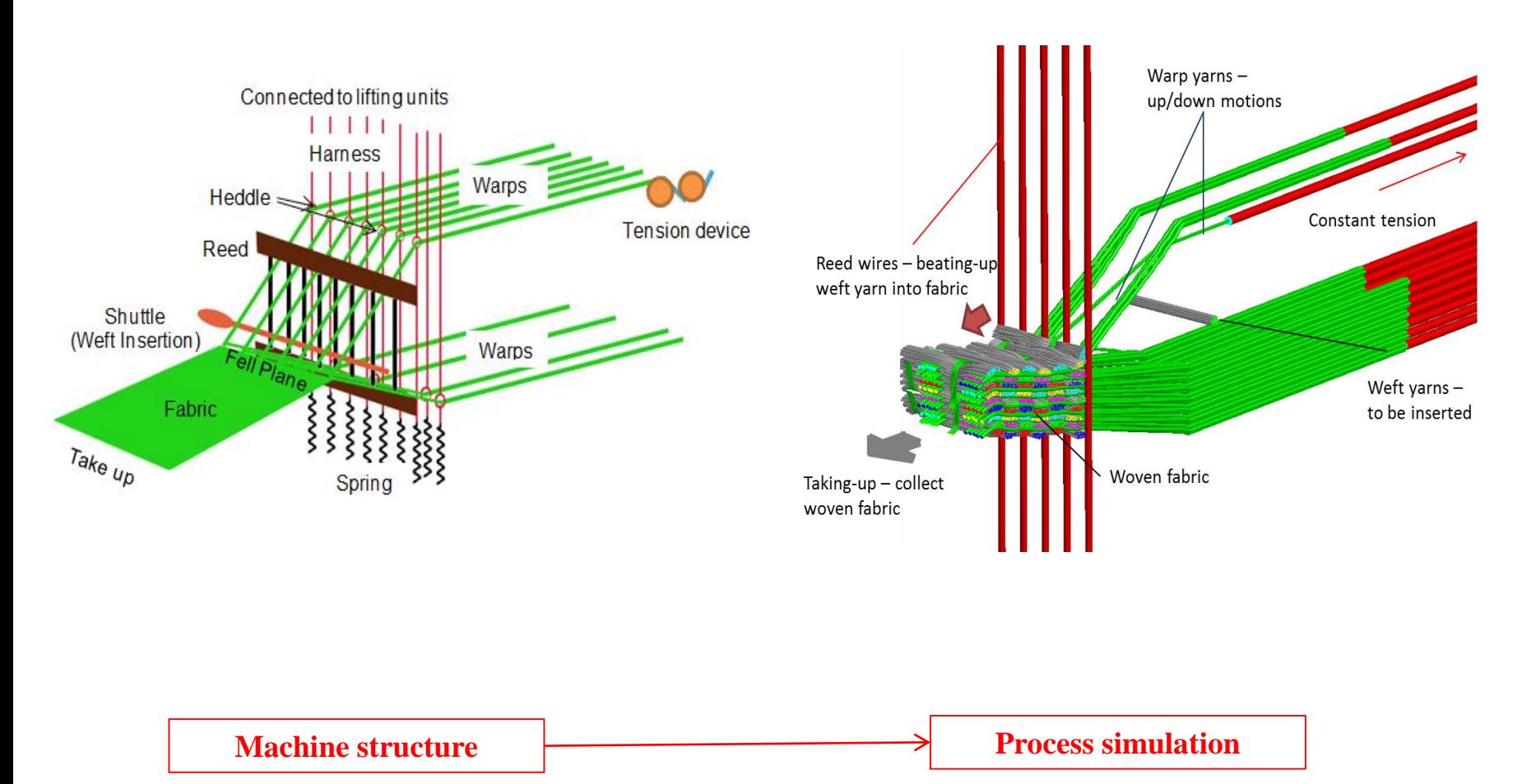

# *Composites* **Applications** *Laboratory*

- **1. Effect of weaving kinetics, such as yarn tension, beat-up velocity, take up frequency, inter-fiber friction, reed-fiber friction, on fabric thickness, unit cell length and unit-cell width.**
- **2. Analyze fiber damage during the weaving process. The beat-up velocity and reed-fiber friction can play important role on the fiber damage. Fiber damage could affect the fabric strength and composite strength.**
- **3. We have collaborated with 3-D weaving company to design 3-D weaving machine for 3-D armors. The simulator is used to calculate the beat-up load applied to the 3-D weaving machine. It will guide company for the design of new machine.**
- **4. It can also be used to simulate braiding processes.**

# **Software Version**

- Window based version:
	- Have a user friendly graphic interface
	- Have pre-processor and post processor
	- Used open-mp (parallel code with shared memory) and C++ language.

*K-State*

*Composites* 

*Laboratory*

- Cluster based version:
	- Use MPI and C++ language
	- Can be used for large scale simulation
	- Have to use the window-based version for pre- and post- processors
- Working in progress:
	- Connect the window based code to cluster
	- Parallel post-processor
	- One can use window based code to connect cluster and create a friendly environment for cluster simulation

PC version can be downloaded from: www.fabricmechanics.com

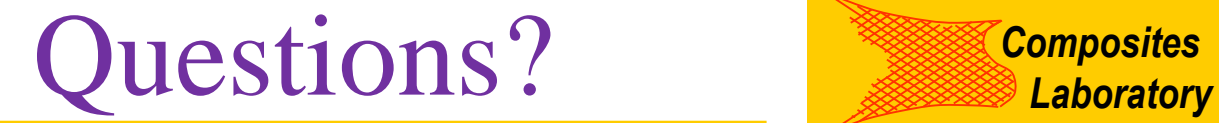

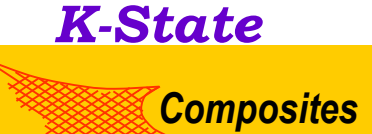

**Thank You !**